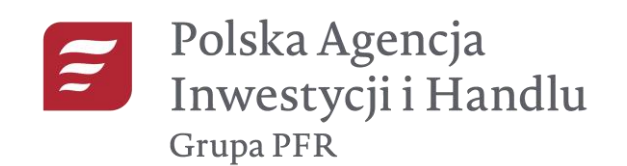

# Przygotowanie oraz wdrożenie serwisu internetowego Polskiej Agencji Inwestycji i Handlu S.A. w oparciu o system zarządzania treścią (CMS) oparty na licencji Open Source, DOW.PRiK.25.54/2020/PN

Szczegółowy Opis Przedmiotu Zamówienia (SOPZ)

# Spis treści

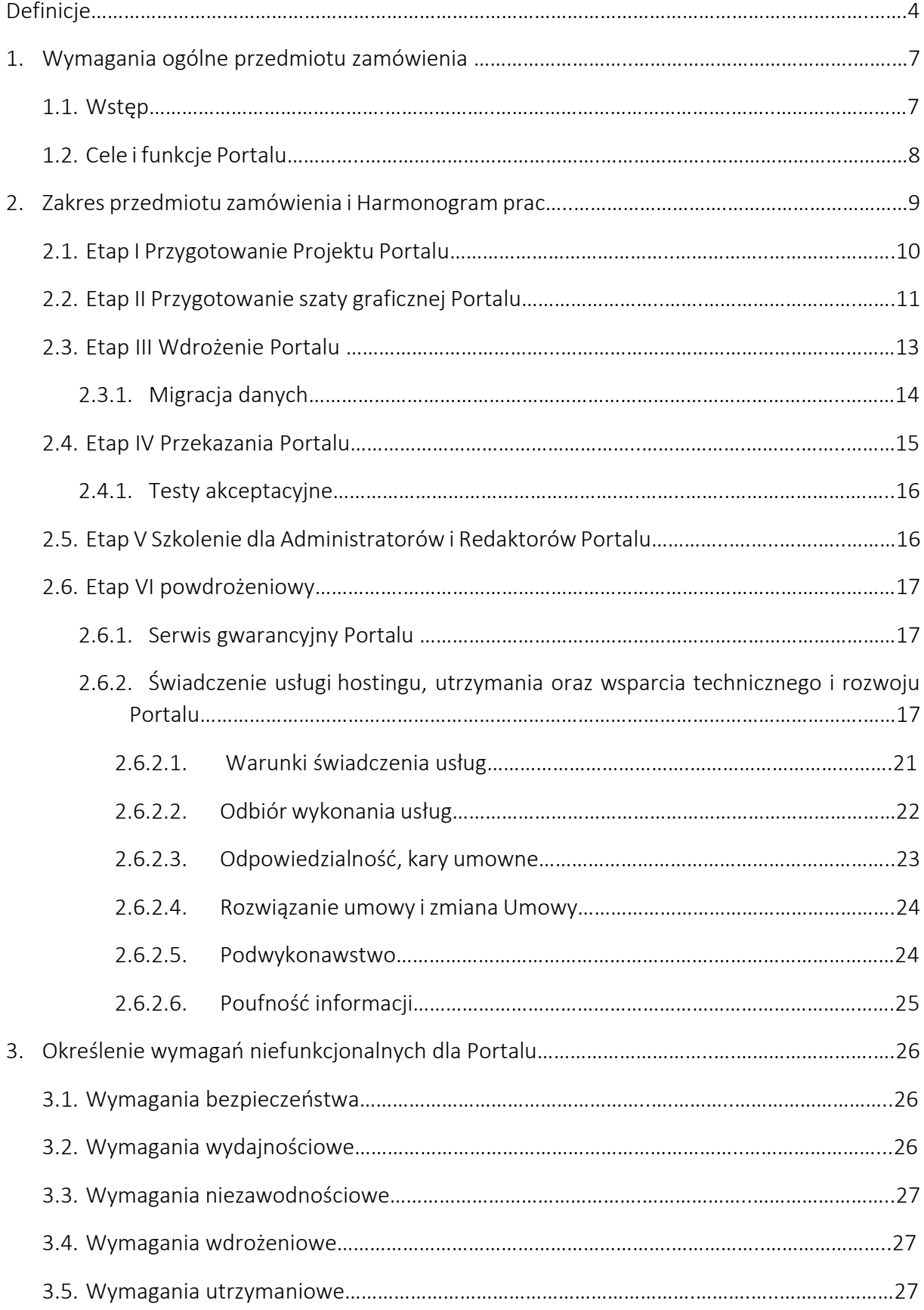

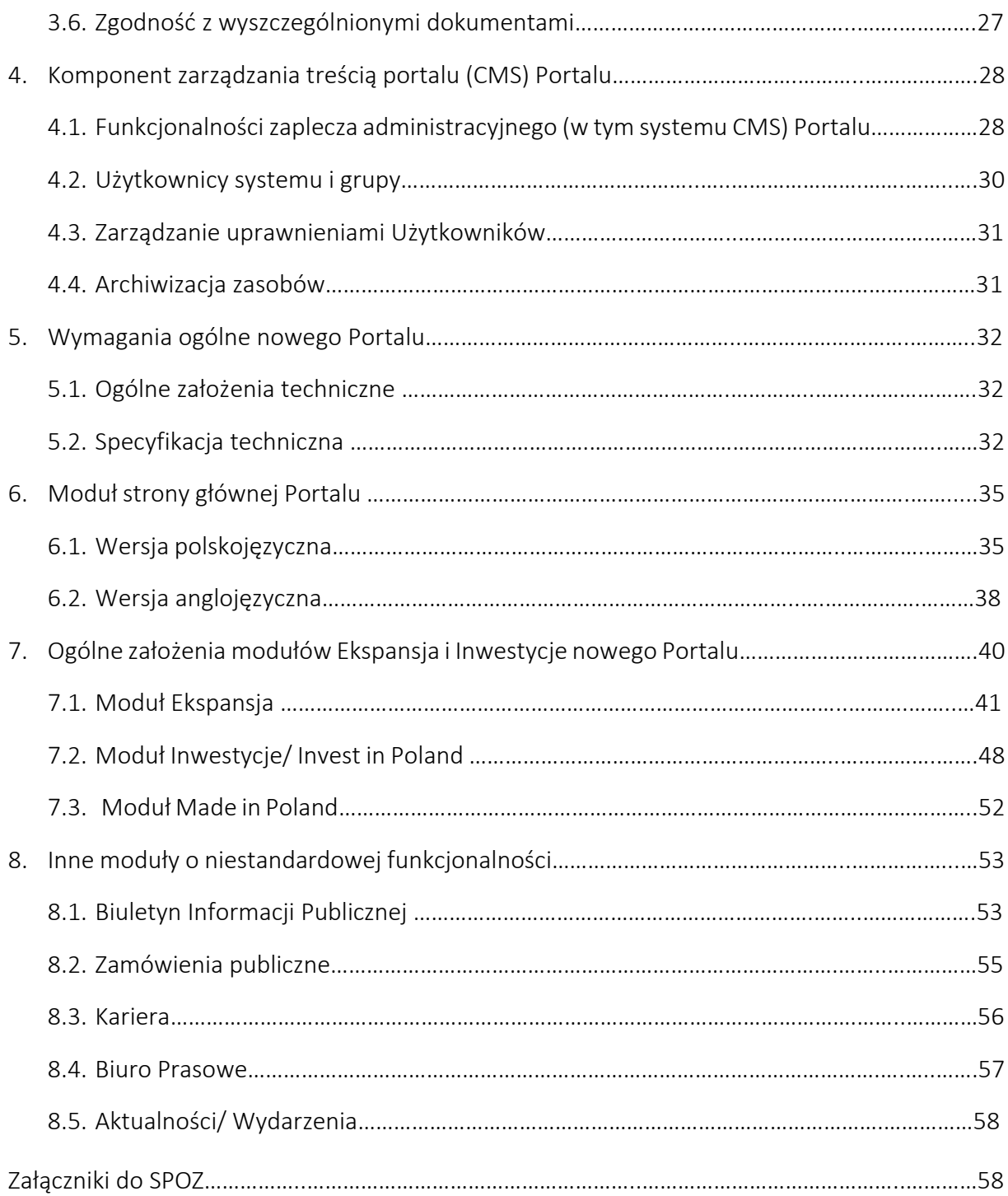

# Definicje

Administrator - Użytkownik systemu CMS posiadający najwyższe uprawnienia, tj. z pełnym zakresem uprawnień do zarządzania Portalem oraz kontami Redaktorów i Redaktorów Głównych. Może być więcej niż jeden Administrator.

CMS *[\(ang.](https://pl.wikipedia.org/wiki/J%C4%99zyk_angielski) Content Management* System) - System zarządzania treścią, służy do wprowadzania, modyfikacji i usuwania treści wyświetlanych użytkownikom w Portalu oraz do określania wartości parametrów konfiguracyjnych Portalu. Głównym celem jest umożliwienie Redaktorom tworzenie treści w Portalu, w sposób intuicyjny i łatwy, nie wymagający od Redaktorów umiejętności programowania.

Harmonogram prac - rozkład, rozplanowanie przebiegu czynności i zadań, które będą się odbywać na każdym etapie tworzenia Portalu, z uwzględnieniem terminów i działań, przyjętych w ramach poszczególnych etapów, określony przez Zamawiającego.

Harmonogram migracji danych - rozkład, rozplanowanie przebiegu czynności związanych z migracją danych do nowego Portalu, określaniem dat ich realizacji. Po uwzględnieniu wskazanej przez Zamawianego procedury oraz zakresu danych do migracji.

HTML *(ang. Hypertext Markup Language)* oznacza język wykorzystywany do tworzenia i prezentowania stron internetowych www w wersji 5 .

Instrukcja wdrożeniowa - dokumentacja opisująca czynności niezbędne do wykonania, aby umieścić Portal w innym środowisku serwerowym, na innym hostingu, określa również parametry niezbędne do spełnienia przez infrastrukturę serwerową, tak aby umożliwić wydajną pracę Portalu.

Model dziedziny, tj. diagram klas, definiujący klasy należące do danej dziedziny, którą będzie wspierał przyszły system. Są to więc obiekty należące do nomenklatury, jaką posługują się projektant oraz przyszły Użytkownik systemu.

Open Source (*ang. open source movement)* - rodzaj oprogramowania komputerowego, w którym kod źródłowy jest wydawany na podstawie licencji, na mocy której właściciel praw autorskich przyznaje użytkownikom prawa do badania, zmiany i rozpowszechniania oprogramowania w ramach licencji wolnego oprogramowania.

PAIH S.A. – Polska Agencja Inwestycji i Handlu S.A. , zwana też Agencją.

PDF (ang. *Portable Document Format)* - przenośny format pliku, zgodny ze standardem ISO 32000-1:2008.

Plik szaty graficznej – plik, w której zapisuje się grafikę dwuwymiarową tj. zapisaną np. w formacie \*.psd.

Portal - Portal internetowy Polskiej Agencji Inwestycji I Handlu S.A., sformułowania Portal, serwis internetowy, serwis oraz strona internetowa będą używane zamiennie.

PORTAL KLIENTA - zewnętrzy system PAIH S.A. dostępny dla odbiorców po zalogowaniu się.

Projekt – wszystkie etapy tworzenia Portalu od Etapu I do "Etapu III" do czasu ukończenia prac nad nimi i uzyskania akceptacji Zamawiającego tj. koncepcja, projekt graficzny, konstrukcja Portalu wraz z wdrożeniem.

Projekt architektury Portalu - strukturalne projektowanie przestrzeni informacyjnej Portalu, służące ułatwieniu kompletowania informacji i udostępnianiu jej użytkownikom.

Projekt Graficzny - określa wygląd poszczególnych elementów strony, ich funkcjonowanie oraz strukturę, po jego akceptacji ostatecznej przez Zmawiającego, zwany szatą graficzną.

Projekt przestrzennym Portalu (makieta) - wynik przekładu projektu graficznego na język [HTML](https://pl.wikipedia.org/wiki/HTML) oraz jego rozszerzenia. Innymi słowy makieta to podstawowa (statyczna) wersja strony internetowej gdzie użytkownik jest w stanie zaobserwować interakcje jakie są przewidziane na stronie. W projekcie tym zaznaczone jest rozmieszczenie na stronie np. zdjęć, nagłówków, tytułów, tabel, znaku firmowego itp.

Redaktor – Użytkownik systemu CMS posiadający uprawnienia do dodawania i moderacji elementów publikowanych. Posiada dostęp do zasobów wskazanych przez Administratora;

Redaktor Główny – Użytkownik systemu CMS posiadający uprawnienia do akceptacji i moderacji elementów publikowanych przez innych Redaktorów. Posiada dostęp do zasobów wskazanych przez Administratora. Może być więcej niż jeden Redaktor Główny.

RODO - *(ang. General Data Protection Regulation, GDPR)* Ogólne rozporządzenie o ochronie danych, inaczej rozporządzenie o ochronie danych osobowych, - rozporządzenie unijne, zawierające przepisy o ochronie osób fizycznych w związku z przetwarzaniem danych osobowych oraz przepisy o swobodnym przepływie danych osobowych.

SEO *(ang. Search Engine Optimalization)* - procesy zmierzające do osiągnięcia przez dany portal internetowy jak najwyższej pozycji w wynikach wyszukiwarek internetowych dla wybranych słów i fraz kluczowych.

Serwis internetowy - Serwis internetowy Polskiej Agencji Inwestycji I Handlu S.A., sformułowania serwis internetowy, Portal serwis oraz strona internetowa będą używane zamiennie.

SLA *(ang. Service Level Agreement*) - świadczenie usług, których celem jest zapewnienie ciągłości świadczonych usług. Procesy te najczęściej realizowane są poprzez infrastrukturę informatyczną, w której skład wchodzą aplikacje oraz urządzenia.

#### SOPZ - Szczegółowy Opis Przedmiotu Zamówienia.

Szczegółowy Harmonogram prac, jest rodzajem kalendarza, to szczegółowy rozkład, rozplanowanie przebiegu czynności i zadań, które będą się odbywać, na każdym etapie tworzenia Portalu, z określaniem dat ich realizacji. Jest przygotowywany przez Wykonawcę, na podstawie Harmonogramu prac określonego w SOPZ, i stanowi element dokumentu "Założenia projektu PAIH".

System kontroli błędów i zgłaszania problemów - rozwiązanie (program) udostępnione przez Wykonawcę Zamawiającemu do śledzenia postępów prac w realizacji i tworzeniu Portalu jak i do zgłaszania i obsługi błędów w trakcie jego realizacji, a także jako narzędzie służące do komunikacji pomiędzy zespołem Wykonawcy odpowiedzialnym za rozwój/utrzymanie Portalu oraz pracownikom PAIH S.A., dedykowanym do tego zadania.

Użytkownik serwisu - osoba korzystająca z Portalu poprzez przeglądarkę internetową, zwany użytkownikiem.

Użytkownik systemu - osoba posiadająca uprawnienia w systemie CMS, zwany Użytkownikiem tj. Administrator, Redaktor Główny, Redaktor.

WCAG 2.2. *(ang. Web Content Accessibility Guidelines)* - Wytyczne dotyczące dostępności treści internetowych - zbiór dokumentów opublikowany przez WAI zawierający zalecenia dotyczące tworzenia dostępnych stron internetowych.

Założenia projektu PAIH - dokument, który sporządza Wykonawca na I Etapie przygotowania Projektu, składający się z Szczegółowego Harmonogram prac dotyczący realizacji Projektu, planu, który udostępnia krótki przegląd celów projektu, kompletnego modelu przypadków użycia, zestawów testów akceptacyjnych, Projektu architektury Portalu, Modelu dziedziny, opisu procedury migracji zasobów Portalu oraz spis wymagań funkcjonalnych i niefunkcjonalnych, opracowanych na podstawie tego dokumentu.

# 1. Wymagania ogólne przedmiotu zamówienia

# 1.1. Wstęp

Przedmiotem zamówienia jest zaprojektowanie, wykonanie, testowanie i wdrożenie Portalu Polskiej Agencji Inwestycji i Handlu S.A. (dalej jako "PAIH S.A.") wraz z systemem zarządzania treścią CMS (dalej jako "Portal") a także usługa hostingu, utrzymania, oraz wsparcia technicznego i rozwoju Portalu.

Portal zostanie wykonany w oparciu o rozwiązania rozpowszechniane na licencji Open Source (np. WordPress lub równoważny).

Wykonawca zobowiązuje się wykonać przedmiot zamówienia przy zachowaniu najwyższej staranności, zgodnie z wymaganiami, zasadami współczesnej wiedzy technicznej, stosowanymi normami technicznymi oraz najlepszą wiedzą i zasadami profesjonalizmu zawodowego. Przy zastosowaniu parametrów technicznych i użytkowych zgodnych z wymaganiami Zamawiającego.

W przypadku wystąpienia osób trzecich z roszczeniami z tytułu naruszenia przez Wykonawcę praw własności przemysłowej, praw autorskich lub praw pokrewnych wynikających z realizacji przez Wykonawcę usług, odpowiedzialność za wszelkie szkody z tego tytułu ponosić będzie Wykonawca.

Wykonawca zobowiązany jest do przestrzegania przepisów przeciwpożarowych, bezpieczeństwa i higieny pracy w miejscu wykonywania usług.

# 1.2. Cele i funkcje Portalu

Wykonany serwis internetowy powinien unowocześnić wizerunek PAIH S.A. w Internecie oraz usprawnić proces komunikacji pomiędzy pracownikami PAIH S.A. a Użytkownikami serwisu. Portal powinien również odpowiadać współczesnym trendom w Internecie jak i potrzebom użytkowników w zakresie realizacji zadań powierzonych PAIH S.A.

Prowadzenie portalu o charakterze informacyjnym jest częścią realizacji zadań wynikających z Ustawy z dnia 7 lipca 2017 r. o wykonywaniu zadań z zakresu promocji polskiej gospodarki przez Polską Agencję Inwestycji i Handlu Spółka Akcyjna (Dz.U. z 2020 roku poz. 994 t.j. z późn. zm.), poprzez działania w zakresie:

• promocji polskiej gospodarki, w tym: promocja eksportu polskich przedsiębiorców, w szczególności małych i średnich; promocja polskich branż;

- wspierania napływu bezpośrednich inwestycji zagranicznych;
- wspierania inwestycji polskich za granicą;
- wspierania inwestycji polskich na terytorium RP;
- dostarczania przedsiębiorcom informacji ekonomiczno-handlowych na temat rynków zagranicznych oraz inwestorom zagranicznym informacji na temat warunków i uregulowań prawnych prowadzenia działalności gospodarczej na terytorium Rzeczypospolitej Polskiej.

Polska Agencja Inwestycji i Handlu S.A. z siedzibą w Warszawie zapewnia szybki dostęp do kompleksowych informacji w zakresie realizacji powierzonych zadań, w tymudziela przedsiębiorcom wsparcia w procedurach postępowania dotyczących konkretnych przedsięwzięć biznesowych, opracowaniu rozwiązań prawnych, znalezieniu odpowiedniej lokalizacji oraz wiarygodnych partnerów biznesowych i dostawców. Funkcje nowego serwisu internetowego to:

- a) prezentacyjna przedstawiająca PAIH S.A. jako instytucję w pełni nowoczesną i profesjonalną;
- b) komunikacyjna umożliwiająca Użytkownikom serwisu sprawny kontakt z pracownikami PAIH S.A.;
- c) informacyjna przekazująca informacje gospodarcze itp. pomocne przedsiębiorcom w rozwoju biznesu;
- d) upowszechniająca przekazująca informacje o ofercie usługowej i organizowanych wydarzeniach w sposób zrozumiały i przejrzysty;
- e) rekrutacyjna umożliwiająca zamieszczanie ogłoszeń o pracę celem prowadzenia procesów rekrutacyjnych.

Wysoka jakość przekazu wizualnego ma za zadanie przez swoją atrakcyjność zachęcać do eksploracji treści Portalu, ułatwić dostęp do uzyskania kontaktu oraz informacji o ofercie a w dalszej perspektywie również zwiększyć liczbę odwiedzających.

Portal winien spełniać szereg cech, które sprawią, że będzie atrakcyjny pod względem wizerunkowym i treściowym. Wymagania dotyczące wyglądu stron Portalu: przejrzystość, czytelność, wygląd nowoczesny, adekwatny do tematyki Portalu. Portal ma być podporządkowany dwóm podstawowym wymaganiom: zapewnienia łatwości poruszania się po stronach Portalu oraz łatwość ich aktualizacji i rozbudowy poprzez CMS.

Odbiorcą treści Portalu będą głównie:

- przedsiębiorcy polscy i zagraniczni,
- instytucje otoczenia biznesu,
- jednostki administracji publicznej,
- organizacje samorządowe i jednostki samorządu terytorialnego.

Strona internetowa wykonana zostanie w dwóch wersjach językowych (wersja polskojęzyczna i anglojęzyczna).

# 2. Zakres przedmiotu zamówienia i Harmonogram prac

W ramach zamówienia Wykonawca jest zobowiązany do wykonania wszystkich prac wskazanych w szczegółowym opisie przedmiotu zamówienia według przyjętego Harmonogramu prac, proces realizacji przedmiotu zamówienia został podzielony na następujące Etapy:

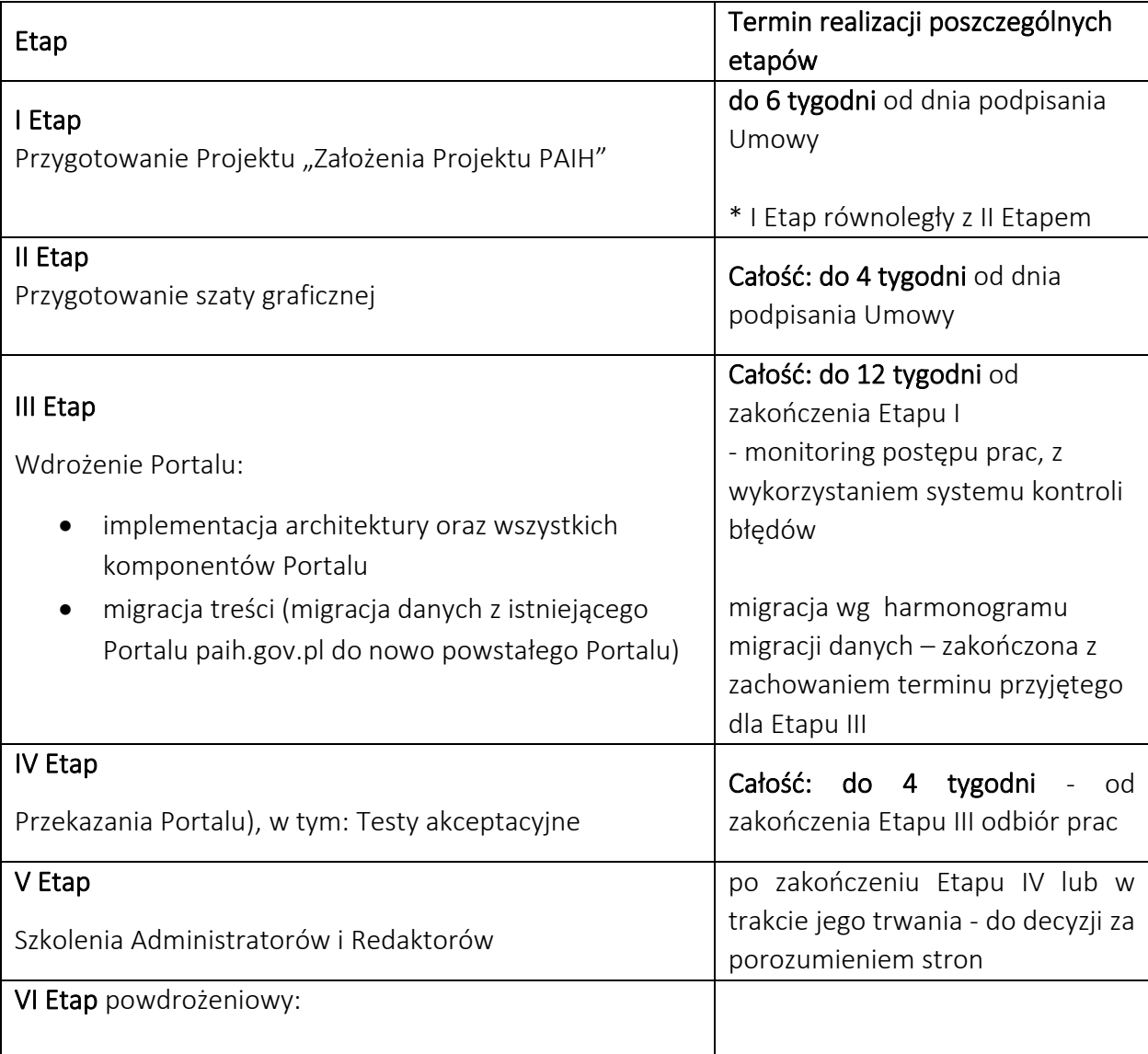

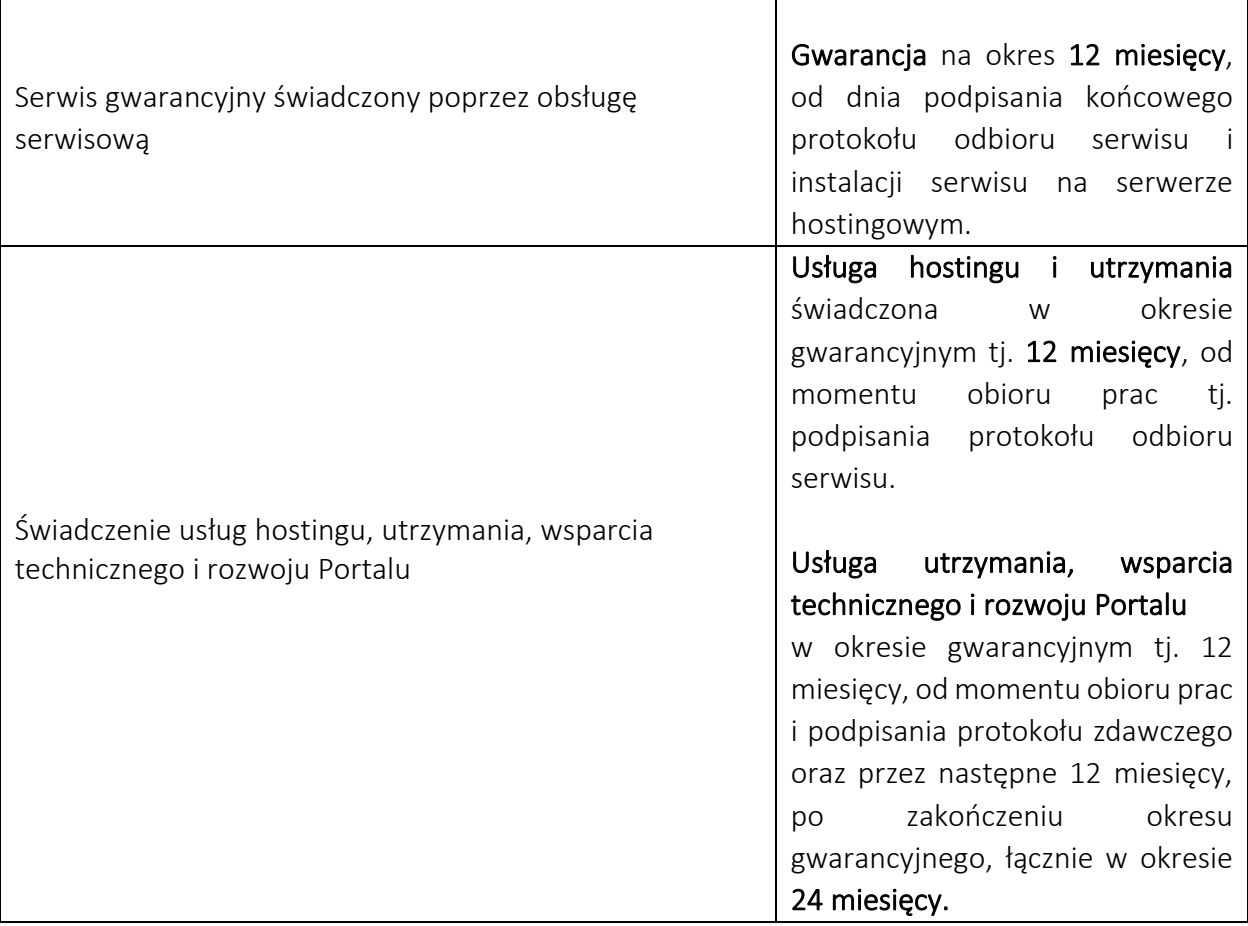

W ramach koordynacji prac wchodzących w zakres realizacji zamówienia odbywać się będą spotkania koordynacyjne Wykonawcy z Zamawiającym. Zamawiający może wezwać zespół Wykonawcy na spotkanie koordynacyjne. Celem spotkań będzie omówienie, planowanie oraz kontrola prac w ramach realizacji przedmiotu zamówienia. Spotkania odbywać się będą poprzez Komunikator Zoom lub w siedzibie Zamawiającego (ul. Krucza 50, 00-025 Warszawa)z udziałem osób koordynujących prace po stronie Zamawiającego, przy czym na każdym Etapie, minimalna liczba zorganizowanych spotkań będzie wynosiła 3 spotkania.

Ponadto Wykonawca zobowiązany jest do uruchomienia w swojej infrastrukturze i utrzymania w działaniu przez cały czas trwania Umowy i świadczenia usługi serwisowej, oraz usługi hostingu, utrzymania, wsparcia i rozwoju Portalu systemu kontroli błędów i zgłaszania problemów służącego do posługiwania się w komunikacji z wyznaczonymi osobami ze strony Zamawiającego.

Każdy etap zakończy się przekazaniem Zamawiającemu wykonanych prac przewidzianych w danym etapie poprzez dokonanie protokolarnego odbioru każdego etapu. Zamawiający rezerwuje sobie prawo do zgłoszenia poprawek i uzupełnień dotyczących przekazanych przez Wykonawcę prac. W takim przypadku, Wykonawca wprowadzi poprawki i uzupełnienia zgodnie z wytycznymi Zamawiającego w terminie wskazanym przez Zamawiającego. Zamawiający zastrzega sobie prawo do zgłaszania uwag i poprawek, a w przypadku stwierdzenia wad konstrukcyjnych lub rozbieżności względem SOPZ, do czasu stwierdzenia zgodności.

# 2.1. Etap I Przygotowanie Projektu Portalu

W ramach Etapu Przygotowanie Projektu, Wykonawca jest zobowiązany do opracowania dokumentu "Założenia Projektu PAIH", który powinien zawierać co najmniej następujące elementy:

- Szczegółowy Harmonogram prac dotyczący realizacji Projektu, będzie przygotowany z uwzględnieniem harmonogramu prac przygotowanego przez Zamawiającego (pkt 2 SOPZ) i wskazanych w nim Etapach. Wykonawca szczegółowo przedstawi dla każdego z Etapu, jakie prace oraz czynności będą wykonywane i poda szczegółowe terminy ich realizacji. Przygotowanie szczegółowego Harmonogramu prac powinno zostać poprzedzone konsultacjami z PAIH S.A., mających na celu analizę wszystkich potrzeb Zamawiającego. Konsultacje będą się odbywać przy użyciu komunikatora Zoom lub w siedzibie Zamawianego, a ich liczba uzależniona jest od potrzeb wskazanych przez Wykonawcę lub Zamawiającego.
- przygotowanie planu, który udostępnia krótki przegląd celów projektu. W planie zawarte będą elementy pracy, takie jak opisy sytuacji i powiązane z obszarem projektu i iteraciami) oraz
- kompletny model przypadków użycia, tj. diagram, który przedstawia funkcjonalność systemu wraz z jego otoczeniem.
- zestaw testów akceptacyjnych, tj. przeprowadzenie testów diagnostycznych za pomocą narzędzi zewnętrznych (Google PageSpeed Insights, Google Lighthouse, walidatory poprawności kodu HTML oraz CSS W3C Validator, walidator zgodności z wytycznycmi WCAG,, których celem nie jest wykrycie błędów, a uzyskanie formalnego potwierdzenia wykonania oprogramowania odpowiedniej jakości.
- Projekt architektury Portalu,
- Model dziedziny,
- opis procedury migracji zasobów Portalu,spis wymagań funkcjonalnych i niefunkcjonalnych opracowanych na podstawie dokumentu tj. "Założenia Projektu PAIH". Każde wymaganie powinno posiadać unikalny numer wymagania, treść wymagania, priorytet, przypisanego użytkownika, który może korzystać z tego wymagania.

Zamawiający do otrzymanego dokumentu "Założenia Projektu PAIH" może zgłaszać uwagi i zastrzeżenia. Dokument może być uzupełniany również o dodatkowe informacje zgłaszane przez Wykonawcę wraz z uzasadnieniem konieczności wprowadzenia zmian lub dodatkowych informacii.

W etapie przygotowania Projektu Wykonawca zobowiązany jest do przestrzegania "Opisu Przedmiotu Zamówienia" w ramach dalszych prac nad Projektem. Wszelkie ewentualne zmiany muszą zostać odpowiednio uzasadnione i być uzgodnione z Zamawiającym w formie pisemnej.

Zamawiający w ciągu 5 dni roboczych od dnia otrzymania Założeń projektu PAIH zobowiązany jest do odniesienia się do niego, tj. przyjąć dokument lub proponować ewentualne zmiany, które strony zaakceptują.

# 2.2 Etap II Przygotowanie szaty graficznej Portalu

W ramach prac Wykonawca przygotuje kompletną szatę graficzną Portalu, wraz z szablonami materiałów i zasobów zamieszczanych w Portalu), zgodnie z wymogami księgi identyfikacji wizualnej PAIH S.A. (załącznik 2 SOPZ)

W ramach Etapu przygotowania szaty graficznej Portalu Wykonawca dostarczy Zamawiającemu kompletny Projekt graficzny, reprezentatywny dla całego Portalu, w postaci 3propozycji Projektów graficznych. Dostarczone Projekty graficzne powinny zawierać wszystkie elementy interfejsu Użytkownika występujące w Projekcie przestrzennym Portalu (makieta).

W szczególności dotyczy to:

- elementów nawigacyjnych;
- elementów formularzy;
- ikon, piktogramów;
- typografii (nagłówki, paragrafy, listy, odnośniki, itd.);
- elementów blokowych;
- tabel;
- elementów interaktywnych (listy autouzupełniania, kontrolki niestandardowe, hiperłącza) itd.;
- szablonów stron błędów 404, 500 i szablonu ogólnego błędu oraz strony pokazywanej Użytkownikowi w trakcie prac serwisowych;
- szablonów wydruków zasobów Portalu.

Projekt graficzny Portalu będzie podlegać zatwierdzeniu przez Zmawiającego w następującej procedurze:

- Wykonawca przedstawi Zamawiającemu 3 odrębne propozycje Projektów graficznych Portalu, które zawierać będą wygląd strony głównej, podstrony Ekspansja, a także propozycję prezentacji jednego z wpisów z Aktualności, Wydarzeń bądź Webinariów; z przykładową zawartością tekstową i graficzną (np. zdjęcia). Ponadto Wykonawca przedstawi prezentacje wymienionych podstron, na urządzenia mobilne typu smartfon o przekątnej ekranu 5,5 cala.
- Wykonawca przedstawi Projekt graficzny, w ciągu 4 tygodni od podpisania umowy tj. 3 propozycje szaty graficznej j.w.;
- W ciągu 7 dni roboczych od dostarczenia Zamawiającemu przez Wykonawcę propozycji szaty graficznej, Zamawiający wskaże, którą spośród dostarczonych Projektów graficznych będzie chciał rozwijać, przy czym Zamawiający może wskazać, też fuzje wersji oznaczającą połączenie rozwiązań zaproponowanych przez Wykonawcę w różnych Projektach graficznych, poprzez wprowadzenie do wybranej wersji elementu bądź elementów z pozostałych zaproponowanych wersji. Zamawiający zatwierdzi jedną z propozycji jednak, zastrzega sobie prawo do zgłaszania zmian i modyfikacji do zatwierdzonej propozycji szaty graficznej, na całym etapie jego wdrażania,
- Zamawiający może nie zatwierdzić, żadnej z 3 propozycji Projektów graficznych, jeśli będą one niezgodne względem oczekiwań Zamawiającego lub niezgodne z założeniami SOPZ.
- W przypadku niezatwierdzenia żadnej z 3 propozycji Projektów graficznych, od momentu poinformowania przez Zamawiającego, Wykonawca w ciągu 1-5 dni roboczych przedstawi mu kolejną propozycję Projektów graficznych aż do momentu zatwierdzenia propozycji Projektów graficznych przez Zamawiającego.

Po zatwierdzeniu przez Zamawiającego ostatecznej wersji Projektu graficznego, Wykonawca dostarczy kompletną szatę graficzną w takiej formie, aby uwzględniała ona wszystkie elementy graficzne Portalu. Kompletna szata graficzna będzie zawierać wszystkie elementy z zaakceptowanej przez Zamawiającego ostatecznej wersji.

Zamawiający dokona odbioru szaty graficznej na podstawie protokołu odbioru sporządzonego w formie pisemnej. Zamawiający zastrzega możliwość zgłaszania uwag i zastrzeżeń w protokole oraz zakreślenia Wykonawcy terminu na wprowadzenie zmian i modyfikacji, w szczególności w przypadku niezgodności wykonanej szaty graficznej z SOPZ, projektem Wykonawcy, księgą identyfikacji wizualnej PAIH S.A.

Wykonawca przekaże Zamawiającemu wersje źródłowe plików grafik (wektorowych oraz rastrowych) użytych do zaakceptowanej szaty graficznej, umożliwiające nanoszenie późniejszych modyfikacji.

Wykonawca przekaże Zamawiającemu autorskie prawa majątkowe do wykonanej szaty graficznej Portalu, zgodnie z postanowieniami Umowy.

Poprawnie skonstruowany plik szaty graficznej powinien mieć zachowany odpowiedni podział na grupy oraz warstwy w nim zawarte, przy czym warstwy nie mogą być spłaszczone, tak aby była możliwa modyfikacja każdego elementu projektu. Plik szaty graficznej powinien zostać dostarczony Zamawiającemu w formacie \*.psd, bądź w uzasadnionych przypadkach innym, ustalonym z Zamawiającym. Wykonawca tak wykona i zaprojektuje szatę graficzną, aby była możliwość oddzielenia warstwy danych od warstwy prezentacji.

# 2.3 Etap III Wdrożenie Portalu

W Etapie wdrożenia Portalu Wykonawca zobligowany jest do:

- implementacji architektury oraz wszystkich komponentów tj. elementów funkcyjnych Portalu wyszczególnionych w SOPZ ( rozdział 4PZ)
- przeprowadzenia migracji treści z Portalu dostępnego pod adresem: paih.gov.pl. Migracja powinna się odbyć w sposób w pełni wyodrębniający zawartość merytoryczną od warstwy kodowej poprzedniej wersji serwisu z uwzględnieniem zmian struktury katalogowania, linkowania i publikowania treści w nowym systemie zarządzania treścią (CMS).

Etap wdrożenia Portalu złożony jest głównie z prac programistycznych, których rezultaty muszą być dzielone na wersje. Prace programistyczne będą polegały na wdrożeniu części backend Portalu wg ustaleń zawartych w Projekcie architektury Portalu (adaptacja systemu CMS,

stworzenie bazy danych i oprogramowanie jej pod kątem Projektu, zaprojektowanie, konfiguracja i oprogramowanie środowiska serwerowego), części frontend Portalu wg ustaleń Projektu graficznego, tzn. zaprojektowanie i wdrożenie interfejsu użytkownika Portalu, zaprogramowanie elementów interaktywnych. Prace programistyczne będą również prowadzone w zakresie migracji danych, integracji Portalu z funkcjonującymi w Agencji innymi systemami (m.in. CRM) oraz w zakresie gromadzenia statystyk Portalu i optymalizacji SEO.

Wykonawca realizuje plan wersji opracowany w etapie Przygotowania Projektu.

# 2.3.1 Migracja danych

W ramach Etapu Wdrożenia Portalu, Wykonawca dokona migracji danych z istniejącego Portalu paih.gov.pl do nowo powstałego Portalu.

Proces migracji treści odbywać się będzie w oparciu o spis adresów URL dostarczonych przez Zamawiającego. W pierwszej kolejności będzie to spis adresów URL do treści stałych (podstrony), w drugiej kolejności spis adresów URL do treści Aktualności i Wydarzeń z wybranego przez Zamawiającego okresu czasu.

Zamawiający udzieli Wykonawcy wszelkich niezbędnych dostępów do obecnej wersji serwisu www na potrzeby realizacji tego procesu włącznie z możliwością dostarczenia pliku .SQL z bazą danych obecnej wersji serwisu www. Migracja danych przebiegnie zgodnie z następującą procedurą:

- 1. Zamawiający udostępni Wykonawcy niezbędne zasoby podlegające migracji.
- 2. Wykonawca w porozumieniu z Zamawiającym dokona inwentaryzacji danych podlegających migracji.
- 3. W przypadku zidentyfikowania przez Wykonawcę danych, których migracja nie będzie możliwa, może on zgłosić Zamawiającemu zakres tych danych wraz z wskazaniem przyczyn uniemożliwiających ich migrację. Jeśli Zamawiający zaakceptuje niemożność migracji wskazanych danych, wtedy zakres ten będzie wyłączony z migracji automatycznej. Sposób przeniesienia tych treści, w zależności od ich charakteru, zostanie ustalony pomiędzy Wykonawcą i Zamawiającym.
- 4. Wykonawca dostarczy Zamawiającemu Harmonogram migracji danych i opracuje procedurę w taki sposób, aby łączny czas, w którym pracownicy powinni ograniczyć umieszczanie nowych treści nie przekroczył 2 dni roboczych. Migracja powinna być przeprowadzana w następującym porządku:
	- a) migracja treści działów stałych;
	- b) migracja treści dynamicznych: aktualności, wydarzeń, webinariów (okres ograniczonej aktywności pracowników PAIH S.A.);
	- c) ewentualna migracja uzupełniająca treści powstałych w trakcie poprzednich etapów.)
- 5. Migracja zostanie uznana za poprawnie wykonaną, jeśli wszystkie zinwentaryzowane i zatwierdzone przez Zamawiającego dane zostaną przeniesione do nowego Portalu i będą w nim dostępne dla odpowiednich Użytkowników.
- 6. Zamawiający ma do 5 dni roboczych na weryfikację poprawności i kompletności migracji danych, począwszy od dnia, w którym Wykonawca pisemnie poinformuje Zamawiającego o zakończeniu drugiego etapu procesu migracji (punkt 4 b).
- 7. Jeżeli, migracja nie zostanie wykonana w całości, nie licząc danych, których automatyczna migracja nie jest możliwa (punkt 3 powyżej), Zamawiający może odmówić dokonania odbioru prac.

Zakres danych do migracji obejmuje:

- treści zawarte na podstronach istniejącego Portalu, objętych migracją automatyczną,
- treści oraz grafiki zawarte na wskazanych przez Zamawiającego podstronach istniejącego Portalu, objętych migracją automatyczną,
- pliki, które są powiązane z tymi podstronami, (z wyłączeniem plików odpowiedzialnych za layout strony np. dołączonych skryptów JavaScript, plików CSS oraz fontów),
- inne, wskazane przez Zamawiającego podstrony lub pliki, niekoniecznie powiązane z podstronami automatycznie migrowanymi (np. materiały archiwalne).

Wszystkie pliki graficzne oraz pliki powiązane ze stronami należy oznaczyć odpowiednimi opisami alt oraz innymi niezbędnymi tagami wg spisu, który zostanie dostarczony przez Zamawiającego.

Treści migrowane automatycznie powinny być oczyszczone ze skryptów JavaScript oraz styli CSS wpisanych inline .

Migracja treści powinna uwzględniać linkowanie do innych podstron w ramach serwisu, objętych migracją z uwzględnieniem zmian struktury katalogowania, linkowania i publikowania treści w nowym systemie CMS.

# 2.4 Etap IV Przekazania Portalu

W tym etapie Wykonawca zobligowany jest do:

- zakończenia wszystkich prac nad Portalem;
- przekazania Portalu do produkcji dla użytkowników końcowych (wdrożony w infrastrukturze docelowej);
- przekazania dokumentacji Portalu;
- wdrożenie scenariuszy testowych dla każdego z testów akceptacyjnych;
- wdrożenie procedury przekierowań odpowiednich adresów ze starego Portalu paih.gov.pl do odpowiednich treści we wdrażanym serwisie.
- realizacji testów akceptacyjnych, w ramach których sprawdzana jest zgodność z wymaganiami i dokumentacją z Etapu Przygotowania Projektu.

Wraz z przekazaniem Portalem Wykonawca zobowiązuje się dostarczyć następującą dokumentacie:

1) Instrukcja obsługi Portalu dla Administratorów i Redaktorów, w postaci dokumentu PDF.

- 2) Kody źródłowe z dokumentacją klas, metod, interfejsów i funkcji (w tym diagramy klas), w postaci niezaszyfrowanej oraz nieskompilowanej;
- 3) Ostateczny Model dziedziny całego systemu, ukazujący strukturę danych i zależności pomiędzy nimi;
- 4) Instrukcję wdrożeniowa oraz krypty instalacyjne tj. dokumentację opisująca czynności niezbędne do wykonania, aby umieścić Portal w innym środowisku serwerowym, na innym hostingu. Powinna również określać parametry niezbędne do spełnienia przez infrastrukturę serwerową, tak aby umożliwić wydajną pracę Portalu. W przypadkach, w których jest taka możliwość opracowanie również skryptów instalacyjnych, umożliwiających automatyczną instalację Portalu w innym środowisku o ustalonych parametrach, jednak instrukcja wdrożeniowa nie może opisywać wyłącznie przypadku użycia skryptów instalacyjnych, ale również ręczną instalację.
- 5) Dokumentację techniczną wszystkich zewnętrznych komponentów oprogramowania użytych do budowy Portalu w zakresie, który będzie niezbędny Administratorom Portalu do utrzymania go "w ruchu";
- 6) Podpisany przez przedstawicieli Zamawiającego raport z pomyślnego przebiegu instalacji próbnej wersji Portalu.

Dokumentacja powinna być kompletna, tj. zawierać instrukcję postępowania dla każdej funkcjonalności dostępnej dla każdego z typów uprawnień. Zamawiający może odmówić odbioru Portalu w przypadku, gdy dostarczona dokumentacja nie będzie kompletna. Przekazanie Portalu wraz z jego dokumentacją zostanie dokonane na podstawie protokołu odbioru sporządzonego w formie pisemnej. Odebranie Portalu nastąpi po weryfikacji materiałów w siedzibie Zamawiającego wraz z migrowanymi danymi.

# 2.4.1 Testy akceptacyjne

Testy akceptacyjne zostaną przeprowadzone przez Zamawiającego w obecności Wykonawcy w kontrolowanym środowisku o zadanych parametrach przygotowanym przez Wykonawcę.

Testy akceptacyjne odbywać się będą za pomocą ogólnodostępnych narzędzi diagnostycznych dedykowanych serwisom www. Akceptowalnym poziomem prawidłowego funkcjonowania serwisu będzie wynik w postaci minimum 85 punktów osiągnięty w narzędziu Google PageSpeed Insights dla wersji mobilnej i desktopowej oraz minimum 85 punktów w pozostałych testach Google Lighthouse, brak błędów w walidatorach poprawności kodu HTML i CSS W3C oraz wynik co najmniej 80% w walidatorze dostępności WCAG: [https://validator.utilitia.pl.](https://validator.utilitia.pl/)

Testy akceptacyjne odbywać się będą za pomocą ogólnodostępnych narzędzi diagnostycznych dedykowanych serwisom www. Akceptowalnym poziomem prawidłowego funkcjonowania serwisu będzie wynik w postaci minimum 85 punktów osiągnięty w narzędziu Google PageSpeed Insights dla wersji mobilnej i desktopowej.

# 2.5. Etap V Szkolenie dla Administratorów i Redaktorów Portalu

Wykonawca przeprowadzi szkolenie dla Administratorów oraz Redaktorów, wskazanych przez Zamawiającego (łącznie do 10 osób). Tematyką szkolenia będzie:

- obsługa Portalu oraz procesy które w nim występują, w tym zarządzania Portalem, uprawnieniami Użytkowników, modułami oraz czynnościami niezbędnymi do utrzymania Portalu, techniczne redagowanie treści i zarządzanie modułami informacyjnymi (tematyka szkolenia dla Administratorów)

- techniczne redagowanie treści i zarządzanie modułami informacyjnymi (tematyka szkolenia dla Redaktorów).

Program szkolenia zostanie opracowany przez Wykonawcę Portalu, który dostarczy go Zamawiającemu w terminie do 2 dni roboczych, przez zaplanowanym oraz potwierdzonym przez strony terminie.

Szkolenie podzielone zostanie na 2 części, i skierowane dla:

- Administratorów
- Redaktorów Głównych, Redaktorów oraz osób wyznaczonych przez Zamawiającego.

Administratorzy oraz Użytkownicy niższego rzędu tj. Redaktorzy Główni i Redaktorzy, w wymiarze nie więcej niż 2 godziny, na każdą grupę.

Szkolenie zostanie przeprowadzone przy użyciu komunikatora Zoom lub w siedzibie Zamawianego, ostateczna forma przeprowadzania szkolenia zostanie przekazana w terminie do 5 dni roboczych przed rozpoczęciem szkoleń przez Zamawiającego.

Materiałami ze szkolenia będą Instrukcje dla Administratorów i Redaktorów Portalu, przygotowane w formacie PDF z zakresu wszystkich wdrożonych funkcjonalności systemu z poziomu Administratora i Redaktorów, które Wykonawca przekaże Zamawiającemu, z przeniesieniem praw autorskich to tych materiałów na Zamawiającego., Wykonawca przekaże Instrukcje nie później niż w dniu szkolenia.

#### 2.6. Etap VI powdrożeniowy

W ramach Etapu powdrożeniowego będą świadczone następujące usługi:

#### 2.6.1. Serwis gwarancyjny Portalu

Wykonawca udzieli 12 miesięcznej gwarancji na prawidłowe, wolne od wad działanie Portalu internetowego i mechanizmy interaktywne (m.in.: mapa Świata, mapa Polski), licząc od dnia podpisania końcowego protokołu odbioru serwisu i instalacji serwisu na serwerze hostingowym.

Wykonawca w ramach serwisu gwarancyjnego zapewni:

- Naprawienie błędów lub korektę oprogramowania Portalu w przypadku wystąpienia błędów w oprogramowaniu;
- Rozwiązywanie bieżących problemów wynikających z wadliwego funkcjonowania oprogramowania Portalu i usuwanie stwierdzonych błędów;
- Błędne konfiguracja elementów interaktywnych (m.in.: mapa Świata, mapa Polski),
- Warunki techniczne i bezpieczeństwa utrzymywania serwerów testowych identyczne z warunkami technicznymi serwerów produkcyjnych.

W przypadku pojawienia się błędów w okresie ważności gwarancji, Wykonawca zobowiązuje się do usunięcia ich na własny koszt w terminie wskazanym przez Zamawiającego. Maksymalny czas potrzebny na usunięcie wady wyniesie 1-5 dni roboczych. Wykonawca odpowiada za wszystkie błędy w komponentach wykorzystywanych w oprogramowaniu, nawet jeśli są one na odrębnej licencji np. GNU.

# 2.6.2. Świadczenie usług hostingu, utrzymania oraz wsparcia technicznego i rozwoju Portalu

Wykonawca będzie świadczył usługi hostingu, utrzymania oraz wsparcia technicznego i rozwoju Portalu w zakresie i w sposób zgodny z określonymi przez Zamawianego warunkami, przy czym:

- A) Świadczenie usług hostingu i utrzymania Portalu, odbywać się będzie w okresie gwarancyjnym tj. 12 miesięcy, od momentu obioru prac tj. podpisanie protokołu zdawczego, poprzez dostarczenie:
	- a. Usługi hostingu o następujących parametrach:
		- Nieograniczony limit transferu danych,
		- Gwarantowaną przepustowość łącza 10 Gbit/s (synchroniczne);
		- Zapewnienie dostępności strony na poziomie SLA 99,8%
		- Automatyczne tworzenie kopii zapasowej bazy w innej lokalizacji niż lokalizacja serwera, na którym umieszczony będzie Portal – co najmniej 1 raz dziennie (połączenie szyfrowane);
		- Serwer, na którym będzie umieszczony Portal powinien znajdować się na terenie Polski;
		- Serwer i współpracujące z nim komponenty zapewniające działanie Portalu zabezpieczone w trybie 24 h na dobę 7 dni w tygodniu w tym:
			- oochronę przed nieautoryzowanym i nieuprawnionym dostępem do serwera;
			- oochronę przed wirusami, robakami internetowymi i innymi formami ataku;
			- ostosowanie silnych haseł dostępu do funkcji administracyjnych serwera Portalu i innych komponentów;
			- ostosowanie połączeń szyfrowanych;
			- ofizyczną ochronę wszystkich składników infrastruktury Portalu poprzez zabezpieczenie przed utratą zasilania;
			- ofizyczną ochronę wszystkich składników infrastruktury Portalu przed nieuprawnionym dostępem osób z zewnątrz;
			- ozabezpieczenia firewall;
			- osystem wykrywania ataków IDS;
			- osystem zapobiegania włamaniom IPS;
			- osystem ochrony przed atakami typu DDOS;
- Gwarantowaną przestrzeń dyskową o wielkości minimum 500 GB;
- Gwarantowaną przestrzeń dla baz danych o wielkości minimum 240 GB SSD.;
- Dostępność Portalu i jego usług sieciowych będzie monitorowana w trybie 24/7/365,
- Dzienny backup portalu przechowywany przez okres 7 dni.
- b. usługę utrzymania Portalu poprzez zapewnienie:
	- Spełnienia wszystkich warunków technicznych niezbędnych do właściwego i wydajnego funkcjonowania Portalu – w tym poprawnego wyświetlania się w najbardziej popularnych przeglądarkach internetowych,
	- Możliwości zakładania odrębnych kont na potrzeby Redaktorów.

Wykonawca zobowiązany jest do utrzymania całodobowej dostępności strony przez 24 godziny 7 dni w tygodniu z zachowaniem wskaźnika SLA.

Zgłoszenie zmian lub usterek będzie dokonywane przez Zamawiającego drogą telefoniczną lub elektroniczną.. Usuwanie awarii lub usterek będzie następowało w dni robocze od godz. 8.00 do godz. 16.00 albo w dni wolne od pracy, po dokonaniu uprzednio ustaleń w tym zakresie z Zamawiającym.

Czas reakcji Wykonawcy na awarię lub usterkę zgłoszoną przez Zamawiającego wynosi do 4h. Czas reakcji na zgłoszenie jest rozumiany jako czas od momentu przyjęcia zgłoszenia do rozpoczęcia prac w miejscu usterki lub awarii.

Czas na dokonanie naprawy awarii przez Wykonawcę wynosi 24h od momentu rozpoczęcia prac, z zastrzeżeniem sytuacji, kiedy z przyczyn obiektywnych (np. konieczność podjęcia działań przez operatora lub Zamawiającego) dokonanie naprawy w tym czasie nie będzie możliwe. W przypadku stwierdzenia przez Wykonawcę konieczności zakupu certyfikatów SSL dla nowych lub obecnych stron internetowych koszt nabycia ponosi Zamawiający.

- B) Świadczenie usług wsparcia technicznego i rozwoju Portalu, odbywać się będzie w okresie gwarancyjnym tj. 12 miesięcy, od momentu obioru prac tj. podpisania protokołu zdawczego, oraz przez następne 12 miesięcy, po zakończeniu okresu gwarancyjnego, łącznie w okresie 24 miesięcy, do których należą w szczególności:
	- Ciągła aktualizacja istniejących modułów systemu do nowszych wersji wprowadzanych przez Wykonawcę,
	- Modyfikacja i konfiguracja działających w Portalu modułów uwzględniających specyficzne potrzeby portalu, które będą przekazywane Wykonawcy w formie elektronicznej bądź telefonicznej,
	- Pomoc przy ustalaniu zmian elementów graficznych strony oraz wykonywanie uzgodnionych zmian,
	- Rozwój mechanizmu prezentacji i zarządzania modułami Portalu
- Aktualizacja i optymalizacja pod względem dostosowania do technologii RWD, Zgodności z RODO, z WCAG 2.2. oraz WAI,
- Modyfikacje istniejących szablonów pod względem zmiany ułożenia poszczególnych bloków informacji,
- Aktualizacja związana z bezpieczeństwem stron oraz systemów CMS;
- SEO (*Search Engine Optimalization)* optymalizacja stron portali pod kątem mechanizmów różnych wyszukiwarek – przed dokonaniem stosownych zmian, Wykonawca przedstawi proponowane rozwiązania PAIH S.A. celem akceptacji,
- Bieżąca aktualizacja kodu stron pod walidatory oraz inne kryteria pozwalające dostosować witryny internetowe do standardów WCAG 2.2.
- Udostępnienie w CMS narzędzi do walidacji wprowadzonego kodu pod kątem stosowanych standardów.

Wykonawca zapewni Zamawiającemu w ramach abonamentu miesięcznego 25 roboczogodzin na wsparcie techniczne oraz prace rozwojowe nad Portalem. Niewykorzystane roboczogodziny przechodzą na kolejny miesiąc rozliczeniowy, ale nie dłużej niż na okres 3 następnych miesięcy.

Konsultacje techniczne będą udzielane przez Wykonawcę na rzecz Zamawiającego w godz. od godz. 8.00 do godz. 16.00 w dni robocze drogą telefoniczną lub elektroniczną.

Czas reakcji Wykonawcy na świadczenia usług wsparcia technicznego i rozwoju zgłoszoną przez Zamawiającego wynosi do 4h. Czas reakcji na zgłoszenie jest rozumiany jako czas od momentu przyjęcia zgłoszenia do rozpoczęcia prac w miejscu usterki lub awarii.

Czas na wykonanie zgłoszonych usług wsparcia i rozwoju przez Wykonawcę wynosi 48h od momentu rozpoczęcia prac, z zastrzeżeniem sytuacji, kiedy z przyczyn obiektywnych (np. konieczność podjęcia działań przez Zamawiającego) wykonanie usługi w tym czasie nie będzie możliwe.

Realizacja zadań wykonywana jest wg. kolejności zgłoszenia, a Zamawiający ma prawo do określania priorytetów, zmiany kolejności lub określenia terminów.

Wykonawca będzie przedstawiał do akceptacji Zamawiającego w terminie do 10 dni od zakończenia okresu raportowania raport miesięczny po każdym pełnym miesiącu realizacji usług. Raport będzie w szczególności zawierał informację o wykonanych usługach wsparcia i rozwoju, czasie reakcji oraz czasie wykonania.

#### Obowiązki i oświadczenia Wykonawcy:

• Wykonawca zobowiązuje się wykonać usługi hostingu, utrzymania oraz wsparcia technicznego i rozwoju Portalu przy zachowaniu najwyższej staranności, zgodnie z wymaganiami, zasadami współczesnej wiedzy technicznej, stosowanymi normami technicznymi oraz najlepszą wiedzą i zasadami profesjonalizmu zawodowego. Przy zastosowaniu parametrów technicznych i użytkowych zgodnych z wymaganiami, który określił Zamawiający.

• W przypadku wystąpienia osób trzecich z roszczeniami z tytułu naruszenia przez Wykonawcę praw własności przemysłowej, praw autorskich lub praw pokrewnych wynikających z realizacji przez Wykonawcę usług, odpowiedzialność za wszelkie szkody z tego tytułu ponosić będzie Wykonawca.

### Zasady dotyczące wynagrodzenia i płatności:

- 1. Wykonawca określa maksymalne wynagrodzenie za wykonywanie usług w całym okresie obowiązywania Umowy.
- 2. Wynagrodzenie za usługi będzie płacone w formie wynagrodzenia ryczałtowego, obejmującego całkowitą należność, jaką Zamawiający zobowiązany będzie zapłacić za ich wykonanie i wszelkie koszty i opłaty, związane z ich realizacją. Wynagrodzenie nie ulegnie zmianie przez cały okres obowiązywania umowy tj. dla usług hostingu i utrzymania przez okres 12 miesięcy; dla usług wsparcia technicznego i rozwoju Portalu, przez okres 24 miesięcy;
- 3. Wykonawcy nie przysługuje zwrot od Zamawiającego jakichkolwiek dodatkowych kosztów, opłat i podatków poniesionych przez Wykonawcę w związku z ich realizacją;
- 4. Wynagrodzenie będzie płatne za każdy miesiąc kalendarzowy świadczenia usługi (okres rozliczeniowy), z dołu, w wysokości 1/12 wynagrodzenia dla usług hostingu i utrzymania oraz 1/24 wynagrodzenia dla usług wsparcia technicznego i rozwoju Portalu, w terminie 14 dni od dnia doręczenia przez Wykonawcę Zamawiającemu prawidłowo wystawionej faktury VAT.
- 5. Podstawę do wystawienia faktury VAT stanowi miesięczny protokół zdawczo-odbiorczy usługi, którego wzór stanowi Załącznik ……, podpisany przez obie Strony.
- 6. Wynagrodzenie będzie płatne przelewem na rachunek bankowy Wykonawcy wskazany na fakturze. Za dzień zapłaty uważa się dzień obciążenia rachunku bankowego Zamawiającego.
- 7. Jeżeli okres rozliczeniowy nie obejmuje pełnego miesiąca kalendarzowego, wówczas wynagrodzenie miesięczne ustala się proporcjonalnie, przyjmując, że jednemu dniowi świadczenia usługi odpowiada 1/30 (słownie: jedna trzydziesta) wynagrodzenia miesięcznego.
- 8. Zamawiający zastrzega sobie prawo regulowania wynagrodzenia przysługującego Wykonawcy w ramach mechanizmu podzielonej płatności (*ang. split payment*) przewidzianego w Ustawie z dnia 11 marca 2004 r. o podatku od towarów i usług (Dz.U. z 2018 roku poz. 2174 t.j. z późn. zm.).
- 9. W przypadku gdy rachunek bankowy Wykonawcy nie spełnia warunków określonych w ust. 10, opóźnienie w dokonaniu płatności w terminie określonym w ust. 4, powstałe wskutek braku możliwości realizacji przez Zamawiającego płatności wynagrodzenia z zastosowaniem mechanizmu podzielonej płatności bądź dokonania płatności na rachunek objęty Wykazem, nie stanowi dla Wykonawcy podstawy do żądania od Zamawiającego jakichkolwiek odsetek, jak również innych rekompensat / odszkodowań/roszczeń z tytułu dokonania nieterminowej płatności.
- 10. Wykonawca doręczy Zamawiającemu faktury na adres Zmawiającego: Polska Agencja Inwestycji i Handlu S.A., ul. Krucza 50, 00-025 Warszawa.

11. Zamawiający wyraża zgodę na przesłanie faktury w formie elektronicznej. Faktura zostanie przesłana z adresu mailowego Wykonawcy na adres mailowy Zamawiającego: faktury@paih.gov.pl

### 2.6.2.1. Warunki świadczenia usług

- 1. Wykonawca zobowiązuje się do świadczenia usług wsparcia technicznego i rozwoju Portalu na każde żądanie Zamawiającego. Wykonawca zobowiązuje się rejestrować zgłoszenia wraz z informacją o czasie reakcji i czasie wykonania zgłoszenia i zamieszczać je w raporcie, który stanowi załącznik 3 do ……………
- 2. W przypadku, gdy w trakcie świadczenia usług wsparcia technicznego i rozwoju Portalu, Wykonawca stwierdzi, że dla dokonania świadczenia niezbędne jest wykonanie przez Zamawiającego dodatkowych czynności, których Wykonawca nie może wykonać bez udziału Zamawiającego, Wykonawca niezwłocznie zwróci się do Zamawiającego o wykonanie odpowiednich czynności. W takim przypadku Zamawiający zawiesza Wykonawcy bieg terminu wykonania usługi do czasu podjęcia działań ze strony Zamawiającego.
- 3. W przypadku, gdy świadczenie usług wsparcia technicznego i rozwoju Portalu wymaga zaangażowania strony trzeciej, Wykonawca przedstawia diagnozę w tym zakresie oraz zakres prac niezbędnych do wykonania przez stronę trzecią. W takim przypadku Zamawiający zawiesza Wykonawcy bieg terminu wykonania usługi do czasu zrealizowania prac przez stronę trzecią. Jeżeli Wykonawca bezpodstawnie zdiagnozuje potrzebę zaangażowania strony trzeciej, bieg terminu świadczenia usługi liczony jest od chwili jej zgłoszenia.
- 4. Do czasu wykonania usługi wsparcia i rozwoju stron internetowych nie wlicza się okresu, w którym z przyczyn zależnych od Zamawiającego, Wykonawca nie mógł świadczyć usługi utrzymania w sposób należyty.
- 5. Wykonawca zobowiązuje się do zapewnienia stałej dostępności usługi hostingu i gwarantuje jej niezawodne działanie. Dopuszczalna przerwa w działaniu usługi hostingu w skali miesiąca nie może być dłuższa niż wynikająca z gwarantowanego przez Wykonawcę poziomu jakości (SLA) dotyczącego dostępności usług hostingu.
- 6. Działania serwisowe wymagające zatrzymania działania serwisów (m.in. instalacje nowych wersji sprzętu i oprogramowania) prowadzone będą w ramach okienek serwisowych, kiedy działanie serwisu nie jest niezbędne. Wykonawca ma obowiązek uzgodnić z Zamawiającym planowane przerwy oraz czas ich trwania z minimum 24-godzinnym wyprzedzeniem. Prace serwisowe, prowadzone w ramach zaplanowanych okienek, nie będą zaliczane do czasu awarii serwera przy liczeniu współczynnika dostępności.

# 2.6.2.2. Odbiór wykonania usług

Odbiór wykonania usług wsparcia technicznego i rozwoju Portalu nastąpi na zasadach wskazanych poniżej:

1. Potwierdzenie realizacji usług wsparcia technicznego i rozwoju Portalu nastąpi każdorazowo poprzez złożenie przez Wykonawcę najpóźniej w terminie 10 dni po zakończeniu miesięcznego okresu świadczenia usług raportu z wykonanych usług.

Raport powinien zawierać w szczególności informacje o zgłoszonych i wykonanych usługach wsparcia technicznego i rozwoju Portalu, czasie reakcji oraz czasie wykonania.

- 2. Zamawiający w terminie najpóźniej do 5 dni roboczych od dnia przedstawienia przez Wykonawcę raportu, o którym mowa powyżej, podpisuje protokół odbioru bez zgłaszania zastrzeżeń lub wskazuje, w protokole jakie zgłasza zastrzeżenia do wykonania usług. Wzór protokołu stanowi Załącznik ………do……..
- 3. Wykonawca zobowiązany jest w terminie uzgodnionym przez Strony, do nieodpłatnego uwzględnienia zastrzeżeń, o których mowa w ust. 2 i w tym terminie ponownie zgłosi Zamawiającemu do odbioru wykonania usług.
- 4. W terminie 5 dni roboczych od dnia otrzymania od Wykonawcy ponownego zgłoszenia do odbioru wykonania usługi, Zamawiający dokona ponownie sprawdzenia prawidłowości wykonania usług.
- 5. Jeżeli, w wyniku ponownego sprawdzenia, o którym mowa w ust.4 , Zamawiający stwierdzi, że Zamówienie zostało wykonane należycie, wówczas Strony niezwłocznie podpiszą protokół odbioru wykonania usług.
- 6. Jeżeli, w wyniku ponownego sprawdzenia, o którym mowa w ust. 5, Zamawiający stwierdzi, że Zamówienie ponownie zostało wykonane nienależycie, wówczas Zamawiający może, wedle swego wyboru:
	- 1) odmówić odbioru wykonania usług, wówczas odmowa odbioru jest równoznaczna z niewykonaniem usług;
	- 2) przekazać pisemnie Wykonawcy listę swoich zastrzeżeń w tym zakresie.
- 7. Jeżeli Zamawiający skorzysta z uprawnienia, o którym mowa w ust. 1, wówczas postanowienia ust. 3-6 stosuje się odpowiednio.
- 8. Podpisany przez Strony protokół odbioru bez zastrzeżeń jest podstawą do wystawienia przez Wykonawcę faktury VAT.

# 2.6.2.3. Odpowiedzialność, kary umowne

- 1. Z tytułu opóźnienia Wykonawcy w terminie wykonania obowiązków, o których mowa pkt. 2.6.2.1 ust. 5 i 6 SOPZ lub przekroczenia czasu dopuszczalnej przerwy w działaniu, o której mowa w pkt. 2.6.2.1 ust. 5 i 6 SPOZ Wykonawca zapłaci Zamawiającemu karę umowną w wysokości 50 zł brutto (słownie: pięćdziesiąt złotych) za każdą rozpoczętą godzinę opóźnienia/przerwy ponad dopuszczony limit.
- 2. W przypadku opóźnienia Wykonawcy w rozpoczęciu świadczenia usług wsparcia technicznego i rozwoju Portalu, Wykonawca zapłaci Zamawiającemu karę umowną w wysokości 100 zł brutto (słownie: dwieście złotych) za każdy rozpoczęty dzień opóźnienia, ponad termin wskazany pkt. 2.6.2. SPOZ.
- 3. W przypadku niezachowania przez Wykonawcę obowiązku zachowania poufności, Zamawiający zapłaci Wykonawcy karę umowną w wysokości 5.000 (słownie: pięć tysięcy) zł brutto za każdy przypadek naruszenia obowiązku zachowania poufności,
- 4. W przypadku rozwiązania Umowy przez którąkolwiek ze Stron z przyczyn leżących po stronie Wykonawcy, Wykonawca zapłaci Zamawiającemu karę umowną w wysokości 10% maksymalnego wynagrodzenia brutto,
- 5. W przypadku naruszenia przez Wykonawcę innych obowiązków wynikających z Umowy niż określone powyżej, Wykonawca zapłaci Zamawiającemu karę umowną w wysokości 5 % wynagrodzenia brutto, określonego w pkt. 2.6.2. ust. 1 SPOZ za każde naruszenie.
- 6. Zamawiający jest uprawniony do potrącenia kar umownych z wynagrodzenia przysługującego Wykonawcy, na co Wykonawca wyraża zgodę.
- 7. Kary umowne przewidziane w niniejszym paragrafie podlegają kumulacji.
- 8. Uiszczenie kary umownej nie zwalnia Wykonawcy z realizacji obowiązków wynikających z SOPZ,
- 9. Zamawiający zastrzega sobie prawo do dochodzenia odszkodowania uzupełniającego, przekraczającego wysokość kary umownej na zasadach ogólnych.
- 10. Wykonawca ponosi pełną odpowiedzialność względem Zamawiającego i osób trzecich za niewykonanie lub nienależyte wykonanie przedmiotu zamówienia.
- 11. Wykonawca nie odpowiada za opóźnienie i za przerwy w świadczeniu usług powstałe z winy Zamawiającego lub powstałe w wyniku działania siły wyższej.

# 2.6.2.4. Rozwiązanie umowy i zmiana Umowy

Zamawiający może wypowiedzieć Umowę w ze skutkiem natychmiastowym w przypadku rażącego naruszenia przez Wykonawcę postanowień. Za rażące naruszenie postanowień umowy Strony uznają w szczególności:

- 1. nieprzestrzeganie przez Wykonawcę warunków bezpieczeństwa i ochrony danych osobowych;
- 2. niezapewnienie przez Wykonawcę jakości świadczonych usług zgodnie z SOPZ, postanowieniami Umowy lub Regulaminem świadczenia usług Wykonawcy;
- 3. niewykonanie usług przez Wykonawcę w terminach zgodnie z SOPZ.

W razie zaistnienia istotnej zmiany okoliczności powodującej, że wykonanie Umowy nie leży w interesie publicznym, czego nie można było przewidzieć w chwili zawarcia Umowy, lub dalsze wykonywanie Umowy może zagrozić istotnemu interesowi bezpieczeństwa państwa lub bezpieczeństwu publicznemu, Zamawiający może odstąpić od Umowy w terminie 30 dni od dnia powzięcia wiadomości o tych okolicznościach. W takim przypadku Wykonawca może żądać wyłącznie wynagrodzenia należnego z tytułu wykonania części Umowy.

Umowa może być rozwiązana w każdym przypadku przez każdą ze Stron z zachowaniem 3 miesięcznego okresu wypowiedzenia. Wypowiedzenie dla swej skuteczności musi mieć formę pisemną. Oświadczenie o wypowiedzeniu lub odstąpieniu od Umowy wymaga formy pisemnej.

Zamawiający zastrzega sobie prawo zmiany postanowień umowy w szczególności w przypadku, gdy nastąpi zmiana powszechnie obowiązujących przepisów prawa w zakresie mającym wpływ na realizację umowy, w tym zmiana stawki podatku od towarów i usług. Umowa może być zmieniona w każdym czasie za porozumieniem Stron.

Inicjatorem zmian może być Zamawiający lub Wykonawca poprzez pisemne wystąpienie zawierające opis proponowanych zmian i ich uzasadnienie.

#### 2.6.2.5. Podwykonawstwo

Wykonawca nie może powierzyć wykonania prac Podwykonawcom bez uzyskania pisemnej zgody Zamawiającego.

W przypadku realizacji Umowy z udziałem podwykonawców:

- 1. Wykonawca zobowiązuje się do koordynowania prac realizowanych przez podwykonawców;
- 2. Wykonawca, zlecając część lub całość prac związanych z realizacją przedmiotu Umowy podwykonawcom, zobowiązany jest do przestrzegania przepisów wynikających z Kodeksu cywilnego w zakresie prawidłowej realizacji przedmiotu Umowy.

Wykonawca odpowiada za wszelkie działania lub zaniechania podwykonawców jak za działania własne, w szczególności Wykonawca odpowiada za dobór podwykonawców, pod względem wymaganych kwalifikacji oraz za jakość i terminowość prac przez nich wykonywanych.

# 2.6.2.6. Poufność informacji

- 1. Z zastrzeżeniem postanowienia ust. 2, Wykonawca zobowiązuje się do zachowania w poufności wszelkich dotyczących Zamawiającego danych i informacji uzyskanych w jakikolwiek sposób (zamierzony lub przypadkowy) w związku z wykonywaniem umowy, bez względu na sposób i formę ich przekazania, nazywanych dalej łącznie "Informacjami Poufnymi".
- 2. Obowiązku zachowania poufności, o którym mowa w ust. 1, nie stosuje się do danych i informacji:
	- 1) dostępnych publicznie;
	- 2) otrzymanych przez Wykonawcę, zgodnie z przepisami prawa powszechnie obowiązującego, od osoby trzeciej bez obowiązku zachowania poufności;
	- 3) które w momencie ich przekazania przez Zamawiającego były już znane Wykonawcy bez obowiązku zachowania poufności;
	- 4) w stosunku do których Wykonawca uzyskał pisemną zgodę Zamawiającego na ich ujawnienie.
- 3. W przypadku, gdy ujawnienie Informacji Poufnych przez Wykonawcę jest wymagane na podstawie przepisów prawa powszechnie obowiązującego, Wykonawca poinformuje Zamawiającego o przyczynach i zakresie ujawnionych Informacji Poufnych. Poinformowanie takie powinno nastąpić w formie pisemnej lub w formie wiadomości wysłanej na adres poczty elektronicznej Zamawiającego, chyba że takie poinformowanie Zamawiającego byłoby sprzeczne z przepisami prawa powszechnie obowiązującego.
- 4. Wykonawca zobowiązuje się do:
	- a. dołożenia właściwych starań w celu zabezpieczenia Informacji Poufnych przed ich utratą, zniekształceniem oraz dostępem nieupoważnionych osób trzecich;
	- b. niewykorzystywania Informacji Poufnych w celach innych niż wykonanie umowy.
- 5. Wykonawca zobowiązuje się do poinformowania każdej z osób, przy pomocy których wykonuje umowę i które będą miały dostęp do Informacji Poufnych, o wynikających z umowy obowiązkach w zakresie zachowania poufności, a także do skutecznego zobowiązania i egzekwowania od tych osób obowiązków w zakresie zachowania poufności.

Za ewentualne naruszenia tych obowiązków przez osoby trzecie Wykonawca ponosi odpowiedzialność jak za własne działania.

- 6. W przypadku utraty lub zniekształcenia Informacji Poufnych lub dostępu nieupoważnionej osoby trzeciej do Informacji Poufnych, Wykonawca bezzwłocznie podejmie odpowiednie do sytuacji działania ochronne oraz zobowiązuje się do poinformowania o sytuacji Zamawiającego. Poinformowanie takie, w formie pisemnej lub w formie wiadomości wysłanej na adres poczty elektronicznej Zamawiającego, powinno opisywać okoliczności zdarzenia, zakres i skutki utraty, zniekształcenia lub ujawnienia Informacji Poufnych oraz podjęte działania ochronne.
- 7. Po wykonaniu umowy oraz w przypadku rozwiązania umowy przez którąkolwiek ze Stron, Wykonawca bezzwłocznie zwróci Zamawiającemu wszelkie Informacje Poufne.
- 8. Ustanowione umową zasady zachowania poufności Informacji Poufnych, jak również przewidziane w umowie kary umowne z tytułu naruszenia zasad zachowania poufności Informacji Poufnych, obowiązują zarówno podczas wykonania umowy, jak i po jej wygaśnięciu.

# 3. Określenie wymagań niefunkcjonalnych dla Portalu

Wykonawca musi zapewnić, aby wdrożony przez niego Portal spełniał następujące wymagania:

### 3.1. Wymagania bezpieczeństwa

Wymogi ogólne dotyczące bezpieczeństwa nowego serwisu internetowego. Strona internetowa powinna zostać zabezpieczona zgodnie z dobrymi praktykami zapobiegania atakom na strony www z uwzględnieniem następujących rozwiązań:

- a) Jednoetapowy dostęp do panelu administracyjnego strony internetowej ograniczony do łączności za pomocą sieci VPN obowiązującej w strukturze sieciowej Zamawiającego wraz z zastosowaniem narzędzia reCAPTCHA v3;
- b) Logowanie do panelu administracyjnego spoza sieci VPN obowiązującej w strukturze sieciowej Zamawiającego zabezpieczone za pomocą narzędzia reCAPTCHA v3 i narzędzia dwuetapowej autoryzacji 2Auth;
- c) Zapewnia możliwości zabezpieczenia przed nieautoryzowanymi zmianami stanu sesji i jej parametrów;
- d) Ograniczanie liczby kolejnych, błędnych prób logowań do panelu administracyjnego serwisu internetowego;
- e) Zapewnienie mechanizmu pozwalającego na wykrycie i zablokowanie nieautoryzowanych prób dostępu;
- f) Zapewnienie rejestracji wszystkich prób logowania do systemu CMS (udanych i nieudanych) i działań związanych z przydzielaniem uprawnień dostępu do panelu administracyjnego;
- g) Przechowywanie haseł dostępowych w postaci zaszyfrowanej w bazie danych serwisu;
- h) Wykrywanie i ochrona serwisu internetowego przed nieuprawnionymi zmianami w oprogramowaniu i opublikowanych danych;
- i) Zapewnienie ochrony przed następującymi lukami w bezpieczeństwie: Cross-site scripting (XSS), Injection (SQL injection, LDAP and Xpath injection flaws), wstrzyknięcie

złośliwych plików/kodów, Insecure direct object references, Cross-site request forgery (CSRF), wyciek informacji i niepoprawne zarządzanie błędami;

j) Plik konfiguracyjny odpowiedzialny za połączenie systemu CMS z bazą danych serwisu powinien zostać zabezpieczony przed możliwością wyświetlenia jego zawartości przez osoby nieuprawione.

# 3.2. Wymagania wydajnościowe

Możliwość swobodnej i jednoczesnej pracy Użytkowników zalogowanych przy normalnym obciążeniu Portalu pochodzącym z odwiedzin z Internetu (przy poziomie rzeczywistym uwzględniającym ruch robotów internatowych: 1 mln miesięcznie).

Wykonawca musi dołożyć wszelkich starań, by Portal działał szybko a miernikiem tego będzie wskaźnik PageSpeed tools na stronie developers.google.com.

# 3.3. Wymagania niezawodnościowe

Wykonawca zapewnia dostępność Systemu (SLA) na poziomie 99,8%, w okresie od każdego pierwszego do ostatniego dnia miesiąca kalendarzowego.

# 3.4. Wymagania wdrożeniowe

Portal jest wdrożony, jako w pełni skonfigurowany, przetestowany (testy funkcjonalne, testy wydajnościowe). Konfiguracja Portalu jest w pełni odtwarzalna. W razie potrzeby Portal może być łatwo wdrożony w nowym środowisku. Razem z Portalem jest dostarczona instrukcja wdrożeniowa oraz skrypty instalacyjne.

# 3.5. Wymagania utrzymaniowe

Portal musi spełniać wszystkie wymagania wynikające z SOPZ.

# 3.6. Zgodność z wyszczególnionymi dokumentami

Dostarczony Portal musi być zgodny z obowiązującymi aktami prawnymi mającymi wpływ na jego działanie i realizowaną funkcjonalność na dzień złożenia oferty. Portal musi spełniać wymagania określone w przepisach prawa powszechnie obowiązującego, w tym w szczególności w poniższych aktach prawnych:

- 1. Ustawa z dnia 4 kwietnia 2019 r. o dostępności cyfrowej stron internetowych i aplikacji mobilnych podmiotów publicznych (Dz.U. z 2019 roku poz. 848 z późn. zm.);
- 2. Ustawa z dnia 10 maja 2018 r. o ochronie danych osobowych (tekst jednolity: Dz.U. z 2019 roku poz. 1781 z późn. zm.);
- 3. Ustawa z dnia 6 września 2001 r. o dostępie do informacji publicznej (tekst jednolity: Dz.U. z 2020 roku poz. 2176 z późn. zm.);
- 4. Rozporządzenie Ministra Spraw Wewnętrznych i administracji w sprawie Biuletynu Informacji Publicznej z dnia 18 stycznia 2007 r. (Dz.U. z 2007roku nr 10 poz. 68 z późn. zm. );

5. Rozporządzenie Parlamentu Europejskiego i Rady (UE) 2016/679 z dnia 27 kwietnia 2016 r. w sprawie ochrony osób fizycznych w związku z przetwarzaniem danych osobowych i w sprawie swobodnego przepływu takich danych oraz uchylenia dyrektywy 95/46/WE (ogólne rozporządzenie o ochronie danych).

Wykonawca zobowiązany jest przez cały okres obowiązywania umowy do dostosowywania Portalu do zmian aktów prawnych mających wpływ na dostarczony Portal i realizowaną przez niego funkcjonalność w ramach świadczonych usług rozwojowych Portalu na rzecz Zamawiającego, w ramach roboczogodzin przeznaczonych na obsługę techniczną serwisu, zgodnie z pkt.2.8 SOPZ.

# **4. Komponent zarządzania treścią portalu (CMS) Portalu**

System zarządzania treścią (CMS) służy do wprowadzania, modyfikacji i usuwania treści wyświetlanych użytkownikom w Portalu oraz do określania wartości parametrów konfiguracyjnych Portalu. Głównym celem jest umożliwienie Redaktorom tworzenie treści w Portalu, w sposób intuicyjny i łatwy, nie wymagający od Redaktorów umiejętności programowania.

# 4.1 Funkcjonalności zaplecza administracyjnego (w tym systemu CMS) Portalu

System CMS powinien pozwalać na zarządzanie jego zawartością przy użyciu przyjaznego i łatwego w obsłudze interfejsu.

Przy tworzeniu artykułów powinna występować możliwość pokazania skrótu aktualności wpisywanego ręcznie lub tworzonego automatycznie z treści wiadomości.

Narzędzia administracyjne powinny umożliwiać dalszą rozbudowę serwisu wdrożeniu Portalu.

Zmiany dokonywane w treściach opublikowanych na stronie powinny być widoczne natychmiast po zapisaniu, z zastosowaniem mechanizmu czyszczenia pamięci podręcznej serwera oraz możliwości wglądu do historii zmian wszystkich treści i przywracania ich poprzednich wersji w razie zaistniałej potrzeby.

Zmiany dokonywane w treściach powinny mieć dodatkową możliwość zapisania ich jako wersji roboczej dokumentu.

System CMS powinien posiadać wbudowany moduł edycyjny treści o następujących funkcjonalnościach:

• dodawanie, zmianę lub usuwanie elementów treści strony;

- wstawienie i edycję tabel (m.in.: edycja komórek, wierszy, kolumn i ich właściwości) oraz ich późniejszego filtrowania na stronie;
- dodawanie oraz prezentacja zdjęć i plików multimedialnych oraz innych materiałów dowolnego typu (wszystkie wprowadzane do serwisu pliki muszą być zapisywane na dysku, a nie w formie binarnej do bazy danych);
- dodawanie treści z serwisu YouTube;
- możliwość druku z poziomu edytowanego tekstu;
- pogrubienie, pochylenie i podkreślenie tekstu; wyśrodkowanie, wyjustowanie, dociąganie do lewej lub prawej strony;
- wklejenie tekstu z czyszczeniem kodu z niepotrzebnych elementów, z plików tekstowych, MS Word, MS Excel, OpenOffice, w tym poprawne przenoszenie:
	- o formatowania tekstu (podkreślenie, pogrubienie, kursywa, przekreślenie, indeks dolny i górny),
	- o list numerowanych z zagnieżdżaniem,
	- o list nienumerowanych,
	- o tabel;
- wklejenie tekstu bez formatowania;
- skorzystanie z dostępnych stylów zastosowanych w Portalu;
- stworzenie listy numerowanej i punktowanej;
- cofnięcie ostatnich operacji;
- wstawienie, edycję i usunięcie hiperłącza, linków wewnątrz dokumentu;
- wstawienie grafiki, możliwość ustawienia jej względem tekstu (oblanie itd.);
- wstawienie linii poziomej;
- wstawienie tekstu w formie indeksu górnego lub dolnego;
- wstawianie niestandardowych znaków np. §;
- wyszukiwanie tekstu, z opcją zamiany na inny;
- włączanie/wyłączanie wyświetlania niedrukowalnych elementów np. paragrafów, twardych spacji;
- wstawianie tzw. "twardej spacji" stosowanej w edytorze MS Word/OpenOffice;
- usunięcie formatowania z zaznaczonej części lub całości dokumentu;
- wstawianie czystego kodu HTML;
- możliwość edycji treści w formie alternatywnej jako źródła wyświetlonego w postaci kodu HTML.

Serwis powinien umożliwiać publikowanie treści w sposób automatyczny o ustalonej wcześniej dacie i godzinie.

Strona internetowa powinna umożliwiać dowolne ustawianie kolejności elementów w strukturze serwisu i w treści artykułów (w tym ustawienie kolejności wyświetlania artykułów).

Serwis powinien posiadać poprawną konfigurację SEO (*Search Engine Optimalization)* na poziomie pojedynczej strony i artykułu oraz możliwość udostępnienia danych statystycznych

związanych z oglądalnością serwisu poprzez integrację z narzędziem takim jak Google Analytics i Google Search Console.

Serwis powinien być stworzony z uwzględnieniem dobrych praktyk SEO.

System CMS powinien posiadać funkcjonalność tworzenia meta opisów: "title", "description" oraz "keywords" dla wszystkich podstron serwisu.

System powinien umożliwiać tagowanie ułatwiające wyszukiwanie treści na danej podstronie.

CMS powinien posiadać widoczną na wszystkich podstronach funkcję nawigacyjną "breadcrumbs". Nawigacja ta ma wskazywać opcję m.in. powrotu na górę strony, powrót do konkretnej podstrony oraz do strony głównej serwisu.

Strona internetowa powinna posiadać poprawnie wdrożone narzędzie do "map cieplnych" np. Hotjar lub Yandex Metrica. Narzędzie zostanie zakupione oraz dostarczone przez Zamawiającego celem jego wdrożenia. Wszelkie opłaty abonamentowe związane z utrzymaniem narzędzia do map cieplnych pozostaną po stronie Zamawiającego.

System CMS powinien umożliwiać Administratorom strony internetowej tworzenie kont Użytkowników oraz nadawanie im uprawnień do poziomu konkretnych działów i funkcjonalności, wraz z kontrolą tworzenia nowych kont administracyjnych.

Strona internetowa powinna posiadać integrację z zewnętrznymi serwisami społecznościowymi, w tym w szczególności Facebook, LinkedIn, Twitter w formie przycisku udostępniającego, którego użycie umożliwi udostępnienie treści w tych serwisach bezpośrednio z poziomu użytkownika strony internetowej. Wdrożona powinna zostać również możliwość importu treści z ww. serwisów społecznościowych w formie fragmentu tablicy lub innych materiałów opublikowanych w tych serwisach. Integracja ta powinna uwzględniać również tworzenie dla podstron i wpisów w serwisie konfigurowalnych metaznaczników z możliwością wyboru ilustracji i opisów umożliwiających publikację w serwisach Facebook, LinkedIn, Twitter wraz z indywidualnie dopasowanymi zdjęciami i opisem.

Każda podstrona serwisu powinna umożliwiać wydruk oraz eksport danej podstrony do dokumentu PDF. Wersja strony do wydruku oraz do eksportu do PDF powinna być pozbawiona standardowych elementów nawigacyjnych Portalu oraz nieistotnych z punktu widzenia treści grafik oraz formatowania (w tym kolorów oraz grafik tła). Każda eksportowana lub drukowana strona powinna zawierać nagłówek i stopkę (możliwe do edycji w CMS) zawierające logo PAIH S.A. (nagłówek) oraz dane adresowe PAIH S.A. (stopka). Rodzaj, wielkość oraz kolor zastosowanej czcionki mają być również możliwe do zdefiniowania w CMS. Ponadto każda eksportowana lub drukowana podstrona powinna zawierać adres, z którego została pobrana oraz datę sporządzenia wydruku lub dokumentu PDF.

#### 4.2.Użytkownicy systemu i grupy

W Portalu będzie zapewnione występowanie co najmniej 3 typy Użytkowników systemu, które będą klasyfikowane wg poziomów uprawnień w systemie CMS:

- − Administrator Użytkownik systemu CMS posiadający najwyższe uprawnienia, tj. z pełnym zakresem uprawnień do zarządzania Portalem oraz kontami Redaktorów i Redaktorów Głównych. Może być więcej niż jeden Administrator;
- − Redaktor Główny Użytkownik systemu CMS posiadający uprawnienia do akceptacji i moderacji elementów publikowanych przez innych Redaktorów. Posiada dostęp do zasobów wskazanych przez Administratora. Może być więcej niż jeden Redaktor Główny;
- − Redaktor Użytkownik systemu CMS posiadający uprawnienia do dodawania i moderacji elementów publikowanych. Posiada dostęp do zasobów wskazanych przez Administratora.

Portal powinien umożliwiać dodawanie, modyfikację i blokowanie Redaktorów mających uprawnienia do zarządzania treściąNależy umożliwić przydzielanie Redaktorów do grup. Grupy będą reprezentować stosowany w PAIH S.A. podział kompetencji, przede wszystkim wg funkcji poszczególnych departamentów tj. osób przydzielonych do dodawania treści do Portalu (Redaktorzy). Dopuszczalne jest tworzenie dowolnej liczby grup w ramach Portalu. Jeden Redaktor może być w jednej lub wielu grupach.

Każdy Redaktor ma dostęp wyłącznie do działów i modułów Portalu oraz systemu CMS, do których ma dostęp grupy Użytkowników do której należy oraz innych do których został przydzielony mu dostęp przez Administratora.

# 4.3. Zarządzanie uprawnieniami Użytkowników

Portal powinien pozwalać na przydzielanie i wycofywanie uprawnień Redaktorów w zakresie dostępu do zasobów. Dotyczy to zarządzania uprawnieniami pojedynczych Redaktorów jak i całych grup Redaktorów. Portal pozwala na tworzenie predefiniowanych ról zawierających zestawy uprawnień. Rola może być przypisana do pojedynczego Użytkownika lub do całej grupy. W przypadku gdy Użytkownik należy do więcej niż jednej grupy o różnych rolach, musi mieć on uprawnienia wynikające z połączenia zestawów uprawnień obu ról. W przypadku jeśli to samo uprawnienie jest różne w poszczególnych, łączonych rolach, Użytkownik powinien otrzymać zawsze większy zakres uprawnień. Przykładowo, jeśli w jednej roli dostęp do zasobu A jest niedozwolony a w drugiej jest dozwolony, należy przyjąć, że dostęp do zasobu A Użytkownika pełniący obie role będzie dozwolony.

W ramach uprawnień do zasobów, Portal umożliwia zezwalanie lub zabranianie co najmniej następujących czynności:

- 1. Przeglądania zasobu;
- 2. Tworzenia zasobu;
- 3. Usuwania zasobu;
- 4. Modyfikacji zasobu.
- 5. Zatwierdzania zmian (publikowania) zasobu.

Uprawnienia do każdego działu lub modułu w Portalu lub systemie CMS powinny być możliwe do ustalenia niezależnie od siebie. Zarządzanie uprawnieniami dostępne jest tylko dla Administratorów.

### 4.4.Archiwizacja Zasobów

Portal powinien umożliwiać archiwizację każdego zasobu w Portalu. Redaktorzy mogą archiwizować pojedyncze elementy jak również całe grupy treści zgodnie z drzewem nawigacji.

Portal powinien automatycznie przenosić do archiwum, zasoby w których minęła data obowiązywania, a została ona określona przez Użytkowania systemu. Do archiwum mogą trafiać również zasoby, które zostały tam przeniesione przez Użytkowników ręcznie. Redaktor/ Administrator może przenieść element do archiwum poprzez zmianę statusu zasobu na liście zasobów, w przypadku posiadania takich uprawnień. Operacja wymaga potwierdzenia przez Użytkownika systemu, czy na pewno taka czynność ma zostać wykonana (komunikat potwierdzający).

Archiwizowany zasób nie jest publikowany w Portalu dostępny jest jednak dla Redaktorów. Archiwizowana treść powinna być odpowiednio oznaczona, aby można było ją odróżnić od treści niearchiwalnych. Treść archiwalna jest dostępna tylko do odczytu. Administrator powinien mieć możliwość usuwania pojedynczych zasobów z archiwum.

# **5. Wymagania ogólne nowego Portalu**

W tym rozdziale opisano ogólne wymagania Portalu.

# 5.1. Ogólne założenia techniczne

Nowy serwis internetowy powinien być realizacją wybranej i zaakceptowaną przez Zamawiającego szaty graficznej.. Serwis powinien zostać zbudowany w oparciu o najnowszą dostępną wersję użytego systemu CMS. Wykonawca w ramach realizacji zamówienia przekaże Zamawiającemu niezbędne licencje dla rozwiązań użytych w procesie tworzenia serwisu. Żadna z funkcjonalności CMS nie powinna wymagać ponoszenia dodatkowych kosztów związanych z zakupem licencji przez Zamawiającego (np. bazy danych, bibliotek, modułów, itp.), ewentualne koszty dodatkowych licencji muszą być wkalkulowane w wycenę Wykonawcy.

Nowy serwis internetowy PAIH S.A. powinien charakteryzować się przede wszystkim następującymi cechami:

- a) nowoczesna platforma CMS z użyciem perspektywicznych rozwiązań technologicznych;
- b) łatwość obsługi panelu zarządzania;
- c) organizacja rozbudowanej struktury nawigacyjnej (nawigacja główna, wspomagająca, kontekstowa);
- d) struktura zbudowana na bazie ścieżek nawigacyjnych;
- e) intuicyjny dostęp do treści;
- f) prosta i dostosowana do charakteru zadań administracja Portalem;
- g) możliwość samodzielnej ingerencji w strukturę i funkcjonalność serwisu internetowego;
- h) dowolne możliwości przyszłej rozbudowy serwisu w sposób niezależny od Wykonawcy serwisu;
- i) intuicyjny dostęp do opublikowanych w nowym serwisie internetowym treści i materiałów.

# 5.2. Specyfikacja techniczna

- a) System CMS powinien być rozpowszechniany na licencji GNU GPL lub kompatybilnej z nią licencji pozwalającej sklasyfikować go jako oprogramowanie typu open source;
- b) Strona internetowa powinna zapewniać możliwość zmiany warstwy prezentacji przy pomocy programowalnych szablonów bez konieczności zmian w architekturze bazy danych serwisu;
- c) System CMS powinien umożliwiać dodawanie nowych języków serwisu, wraz z możliwością odrębnej konfiguracji szablonów na potrzeby wyświetlania serwisu w innych językach. Domyślnymi językami Portalu będą polski oraz angielski;
- d) System powinien posiadać otwarty charakter i zapewniać możliwość rozszerzania jego funkcjonalności przy pomocy ogólnodostępnych na rynku, dodatkowych modułów funkcyjnych;
- e) Strona internetowa powinna być wykonana w sposób umożliwiający Zamawiającemu samodzielną aktualizację silnika systemu CMS do najnowszej wersji zachowując przy tym wszystkie funkcjonalności serwisu bez potrzeby ingerencji w strukturę kodu;
- f) Strona internetowa powinna być wykonana w sposób umożliwiający Zamawiającemu samodzielną aktualizację rozszerzeń (wtyczek/modułów) będących nieodłączną częścią serwisu zachowując przy tym wszystkie ich funkcjonalności bez potrzeby ingerencji w strukturę kodu (z wyłączeniem sytuacji, w której za zmiany w strukturze kodu wtyczki/modułu odpowiada jego autor). Niedozwolone jest użycie przez Wykonawcę rozszerzeń autorstwa Wykonawcy lub samodzielnie przez niego zmodyfikowanych, w taki sposób, że uniemożliwiłoby to późniejszą automatyczną aktualizację rozszerzenia lub całego systemu CMS.
- g) Serwis powinien być wykonany z wykorzystaniem języków programowania PHP oraz JavaScript wraz z niezbędnymi bibliotekami;
- h) Wszystkie strony będące w strukturze serwisu powinny zachować zgodność ze standardami HTML5 oraz CSS3;
- i) Serwis powinien zostać wyposażony w alternatywny arkusz stylów definiujący wygląd w wersji do druku;
- j) Wszystkie strony znajdujące się w strukturze nowego serwisu internetowego powinny być poprawnie i jednakowo wyświetlane przez najpopularniejsze przeglądarki internetowe, w tym w szczególności: Google Chrome (wersja 81), Mozilla Firefox (wersja 76), Microsoft Edge (wersja 81), Safari (wersja 13.0.5), Opera (wersja 68), Internet Explorer (wersja 11), aktualne wersje przeglądarek na urządzeniach mobilnych obsługujących standard HTML5;
- k) Wszystkie strony serwisu oraz panelu zarządzania systemem CMS powinny być w pełni responsywne, zachować całkowitą funkcjonalność i wyświetlać się poprawnie na dowolnych monitorach urządzeń stacjonarnych oraz wyświetlaczach urządzeń mobilnych;
- l) Serwis powinien być zoptymalizowany pod kątem szybkości ładowania stron, ze szczególnym uwzględnieniem minimalizacji skryptów i arkuszy stylów, dyrektyw kontroli

cache, kompresji przesyłania danych i optymalizacji plików graficznych wchodzących w skład szaty graficznej serwisu;

- m) Czcionki zastosowane w konstrukcji Portalu powinny być umieszczone w folderach systemu CMS na tym samym serwerze;
- n) W przypadku uzasadnionej technicznie konieczności zbyt długiego oczekiwania na ładowane treści lub błędu ich wczytywania, na stronach serwisu powinna pojawiać się stosowna informacja o braku możliwości ich wyświetlenia (strona błędu);
- o) Strona internetowa powinna posiadać mechanizm umożliwiający wyświetlenie informacji o jej czasowej niedostępności;
- p) Serwis internetowy powinien zawierać wyszukiwarkę umożliwiającą użytkownikowi przeszukiwanie treści serwisu zarówno w sposób prosty, jak i zaawansowany – z zastosowaniem zdefiniowanych w panelu systemu CMS przez Administratora strony kryteriów i filtrów;
- q) Serwis internetowy powinien umożliwiać osadzanie dokumentów do pobrania, wyświetlanie zdjęć, oraz elementów multimedialnych (plików audio, materiałów wideo z platform streamingowych bądź bezpośrednio z serwera na którym znajduje się serwis);
- r) Serwis internetowy powinien generować mapę witryny (Site Map) wspomagającą indeksację przez wyszukiwarki oraz wykorzystywać technologię przepisywania linków, aby stworzyć przyjazne adresy URL dla dodanych treści;
- s) Mapa serwisu dla każdej wersji językowej powinna być generowana osobno i aktualizowana automatycznie;
- t) Formularz kontaktowy zamieszczony na stronie internetowej powinien zostać zintegrowany z systemem CRM oraz innymi systemami używanymi przez Zamawiającego, za pomocą dedykowanego API – komunikacja jednokierunkowa;
- u) Manager zgód RODO dostępny na stronie internetowej, zostanie zintegrowany z systemem CRM, przy pomocy dedykowanego API – komunikacja dwukierunkowa;
- v) W pełni otwarty kod źródłowy formularza kontaktowego powinien umożliwiać Zamawiającemu jego późniejsze, swobodne i niezależne od Wykonawcy modyfikacje programistyczne pod kątem nowych potrzeb i funkcjonalności;
- w) Serwis w swojej strukturze powinien posiadać możliwość opublikowania na dowolnej podstronie w pełni edytowalnej z poziomu panelu CMS mapy świata z możliwością zaznaczania dowolnych obszarów. Obszary powinny posiadać możliwość wyróżniania kolorystycznego i punktowego, linkowania osobnych podstron a także umieszczania i wyświetlania tytułów do obszarów, widocznych po umieszczeniu kursora nad danym obszarem;
- x) Serwis powinien zostać zintegrowany z platformą mailingową używaną przez Zamawiającego w sposób umożliwiający użytkownikom z poziomu strony internetowej zapisy (subskrypcję) materiałów informacyjnych dystrybuowanych drogą mailową w formie biuletynów elektronicznych;
- y) Serwis zgodnie z treścią Ustawy z dnia 6 września 2001 r. o dostępie do informacji publicznej (tekst jednolity: Dz.U. z 2020 roku poz. 2176 z późn. zm.) powinien posiadać w swojej strukturze Biuletyn Informacji Publicznej (BIP) wdrożony w sposób spełniający

wszystkie obowiązujące wymogi prawne oraz technologiczne, w szczególności zgodnie z wymaganiami zwartymi w Rozporządzeniu Ministra Spraw Wewnętrznych i Administracji z dnia 18 stycznia 2007 roku w sprawie Biuletynu Informacji Publicznej (Dz.U. z 2007 roku nr 10 poz. 68 z późn. zm.);

z) Strona internetowa w swojej strukturze powinna posiadać zintegrowane narzędzie do publikacji ogłoszeń o zamówieniach publicznych przedstawiając je w formie tabelarycznej (zbiorczej) oraz szczegółowej (pojedynczej) z odrębną funkcją filtrowania i wyszukiwania skategoryzowanych treści. Strona internetowa w swojej strukturze powinna posiadać zintegrowane narzędzie do publikacji ogłoszeń o pracę przedstawiając je w formie tabelarycznej (zbiorczej) oraz szczegółowej (pojedynczej).

Strona internetowa powinna spełniać wymagania Ustawy z dnia 4 kwietnia 2019 r. o dostępności cyfrowej stron internetowych i aplikacji mobilnych podmiotów publicznych (Dz.U. z 2019 roku poz. 848 z późn zm.), w tym w szczególności dotyczące ułatwień w dostępie do treści publikowanych w Internecie WCAG 2.2 na poziomie AA zgodnie z treścią. Wdrożone powinny zostać funkcjonalności zmiany kontrastu oraz zmiany wielkości czcionek w wyświetlanych treściach przez jej użytkowników za pomocą intuicyjnego menu z wyraźnymi ikonami funkcyjnymi.

# 6. Moduł strony głównej Portalu

Portal będzie prowadzony w dwóch wersjach językowych (wersja polskojęzyczna i anglojęzyczna) - strony główne wersji będą się różniły tj. nie wszystkie ich elementy będą tożsame, a różnica będzie wynikała z zawartości treści.

# 6.1. Wersja polskojęzyczna

Menu: konfigurowalne, rozwijane na całą szerokość strony, składające się z zakładek np.:

- o Ekspansja,
- o Inwestycje,
- o Projekty,
- o Kontakt.

W menu wyświetlać się powinny kategorie oraz wybrane podkategorie, w przypadku gdy użytkownik będzie chciał uzyskać więcej informacji, poprzez np. "Zobacz więcej" - zostanie przekierowany na podstronę danej kategorii (kategorie/podkategorie dla poszczególnych zakładek przestawiają poniższe rysunki: 1,2,3,4).

Dodatkowo w górnej części strony elementy informacyjne, jakie jak m.in.:

- o infolinia PAIH (nr telefonu),
- o wyszukiwarka treści,
- o wersje językowe PL/EN,
- o kontrolki WCAG 2.2,
- o Ikona BIP z przekierowaniem do podstrony BIP PAIH.

Planowane elementy strony głównej Portalu w wersji polskojęzycznej:

• Slaider z aktualnościami - wybrane aktualności, w formie karuzeli (grafika, tekst);

- Interfejsy do podstron: A) Ekspansja (eksport i inwestycje zagraniczne) B) Inwestycje w Polsce;
- Aktualności (wszystkie newsy i wydarzenia mix) spis najaktualniejszych chronologicznie aktualności i Wydarzeń (przy aktualnościach case study – w szczegółach Wydarzeń);
- Publikacje;
- Zaufali nam/partnerzy (m.in. informacje o firmach, które zainwestowały/skorzystały z pomocy PAIH);
- Stopka konfigurowalna/edytowana funkcja rozprowadzająca po części informacyjnej strony PAIH S.A.- linki przekierowujące do podstron, planowane zakładki/linki np.:
	- o PAIH (informacje o Agencji);
	- o Zamówienia publiczne;
	- o Patronaty PAIH;
	- o Aktualności;
	- o Kariera;
	- o Skontaktuj się z nami;
	- o Biuro prasowe.
- Ponadto w stopce lub na dole strony:
	- o Dane adresowe PAIH S.A.;
	- o klauzule: Wszystkie prawa zastrzeżone; [Wyłączenie odpowiedzialności](https://www.paih.gov.pl/zastrzezenie_prawne);
	- o Klauzule informacyjne RODO (przekierowanie do listy zgód);
	- o Ikony mediów społecznościowych PAIH/ przekierowanie m.in.:
		- Facebook (https://www.facebook.com/PAIH.gov/),
		- Twitter (https://twitter.com/PAIH\_pl),
		- Linkedin (https://www.linkedin.com/company/polish-investment-andtrade-agency),
		- Youtube (https://www.youtube.com/user/polandinvest)
		- Instagram
		- Spotify
	- o CallPage Okienko pojawiające się na ekranie zachęcające do wpisania numeru telefonu "zostaw nam swój kontakt oddzwonimy".

Rys. 1 Rozprowadzenie menu dla zakładki Ekspansja - kategorie/podkategorie, do ewentualnej modyfikacji lub/i rozszerzenia listy na etapie wdrażania.

EKSPANSJA INWESTYCJE PROJEKTY KONTAKT

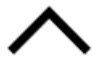

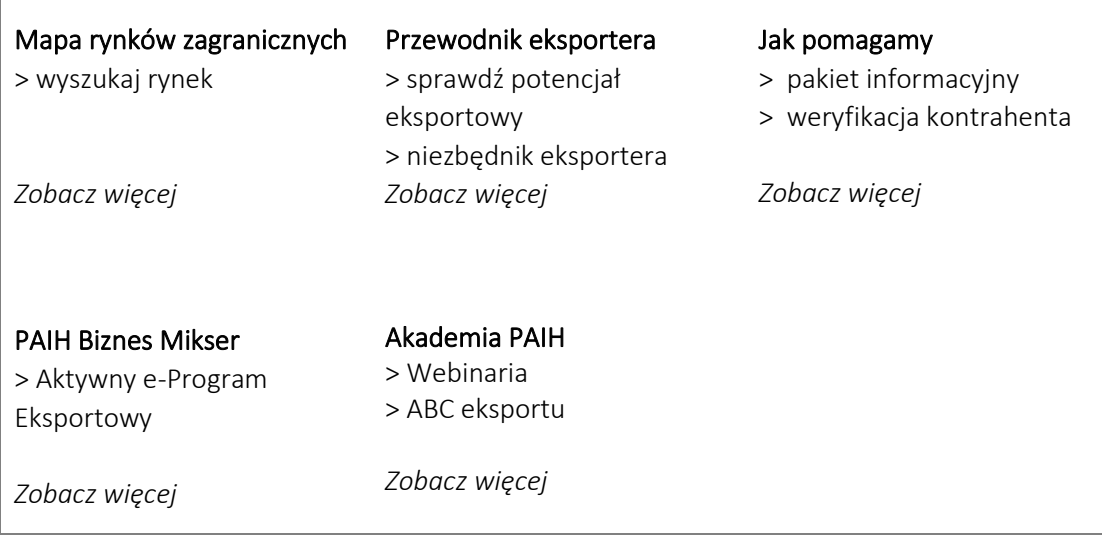

Rys. 2 Rozprowadzenie menu dla zakładki Inwestycje - kategorie/podkategorie, do ewentualnej modyfikacji lub/i rozszerzenia listy na etapie wdrażania.

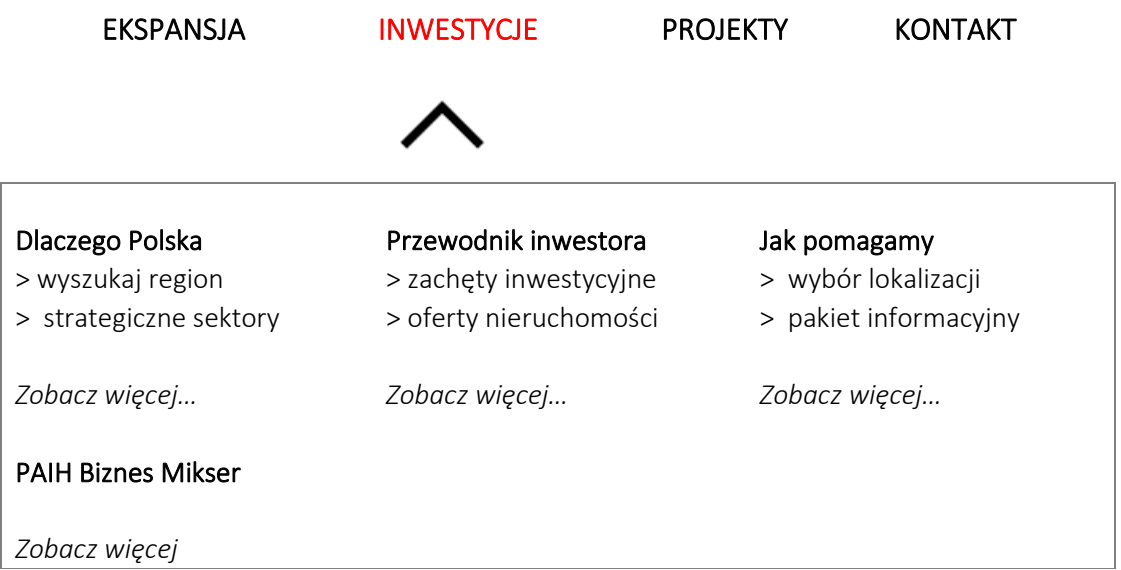

Rys. 3 Rozprowadzenie menu dla zakładki Projekty - kategorie/podkategorie, do ewentualnej modyfikacji lub/i rozszerzenia listy na etapie wdrażania.

EKSPANSJA INWESTYCJE PROJEKTY KONTAKT

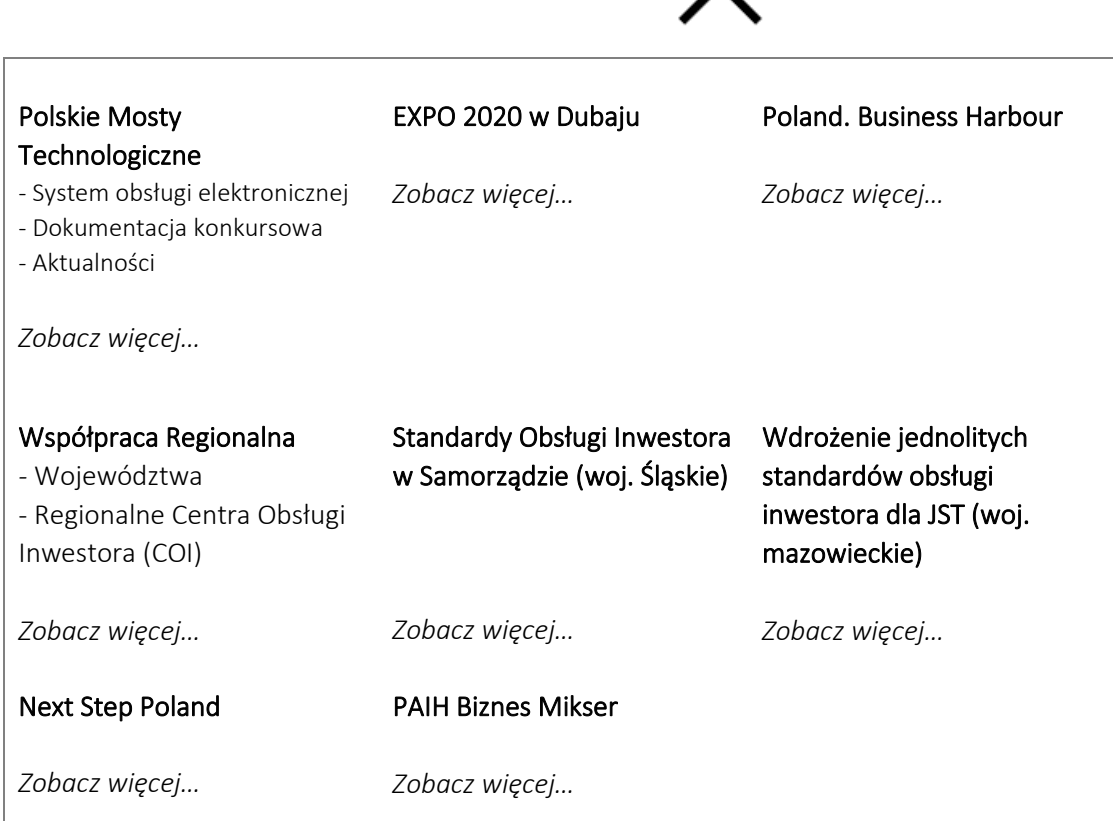

Rys. 4 Rozprowadzenie menu dla zakładki Projekty - kategorie/podkategorie, do ewentualnej modyfikacji lub/i rozszerzenia listy na etapie wdrażania lub dodawania kategorii.

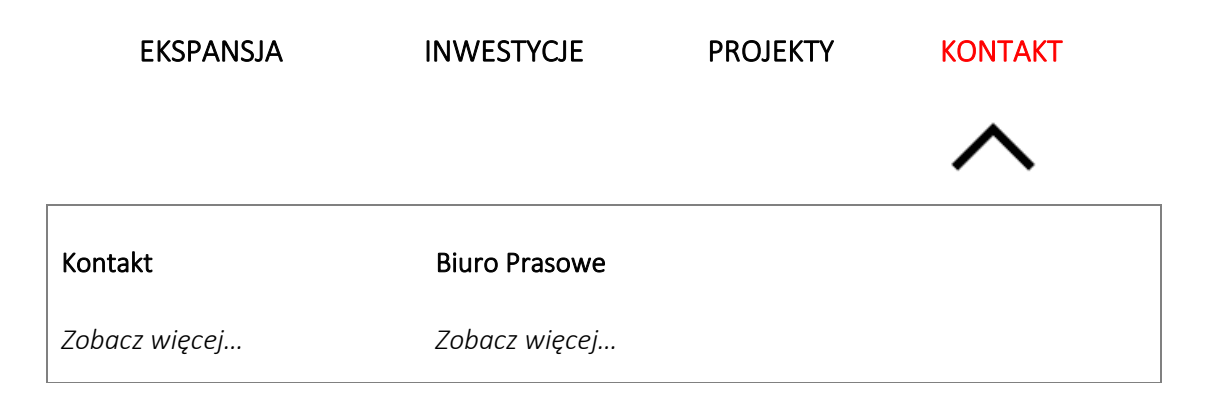

# 6.2. Wersja angielskojęzyczna

Menu: konfigurowalne, rozwijane na całą szerokość strony, składające się z zakładek:

- o Invest in Poland
- o Made in Poland
- o Contact.

W menu wyświetlać się będą kategorie oraz wybrane podkategorie, w przypadku gdy użytkownik będzie chciał zobacz więcej "More"- zostanie przekierowany na podstronę danej kategorii (kategorie/podkategorie dla poszczególnych zakładek przestawiają poniższe rysunki: 5,6,7).

Dodatkowo w górnej części strony elementy informacyjne:

- o infolinia PAIH,
- o wyszukiwarka treści,
- o wersje językowe PL/EN,
- o kontrolki (WCAG 2.2).

Niezbędne elementy Strony głównej Portalu w wersji angielskojęzycznej:

- Slaider z aktualnościami wybrane aktualności, w formie karuzeli.
- Interfejsy do podstron A) Made in Poland, B) Invest in Poland
- Aktualności (newsy i wydarzenia mix) spis najaktualniejszych chronologicznie aktualności i Wydarzeń (przy aktualnościach case study – nie poprzez stronę główną).
- Publikacie
- Zaufali nam/partnerzy (m.in. informacje o firmach, które zainwestowały/skorzystały z pomocy PAIH)
- Stopka konfigurowalna/edytowana funkcja rozprowadzająca po części informacyjnej strony PAIH - linki przekierowujące do podstron, planowane zakładki/linki np.:
	- o PAIH (about us)
	- o News
	- o Contact Us
	- o Media
- Ponadto w stopce/ na dole strony:
	- o Dane adresowe PAIH S.A.
	- o klauzule: Wszystkie prawa zastrzeżone; [Wyłączenie odpowiedzialności](https://www.paih.gov.pl/zastrzezenie_prawne);
	- o Klauzule informacyjne RODO (przekierowanie do postronny z listą zgód),
	- o Ikony mediów społecznościowych PAIH/ przekierowanie m.in.:
		- Facebook (https://www.facebook.com/PAIH.gov/),
		- Twitter (https://twitter.com/PAIH\_pl),
		- Linkedin (https://www.linkedin.com/company/polish-investment-andtrade-agency),
		- Youtube [\(https://www.youtube.com/user/polandinvest\)](https://www.youtube.com/user/polandinvest)
		- Instagram
		- Spotify
	- o CallPage Okienko pojawiające się na ekranie zachęcające do wpisania numeru telefonu "zostaw nam swój kontakt oddzwonimy".

Rys. 5 Rozprowadzenie menu dla zakładki "Invest in Poland" - kategorie/podkategorie, do ewentualnej modyfikacji lub/i rozszerzenia listy na etapie wdrażania lub dodawania kategorii.

INVEST IN POLAND MADE IN POLAND CONTACT

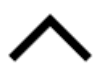

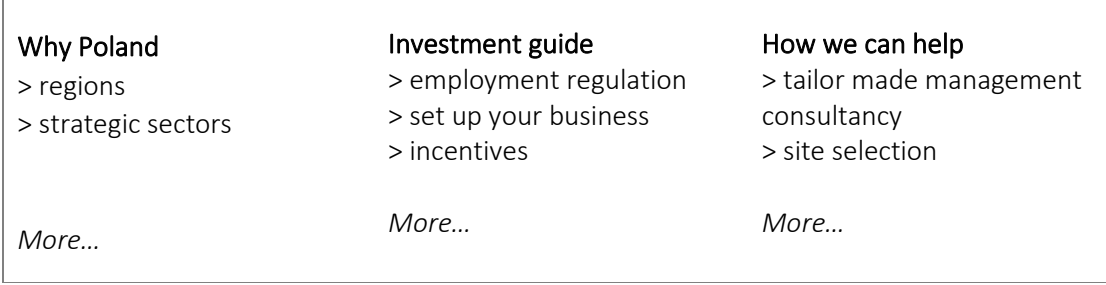

Rys. 6 Rozprowadzenie menu dla zakładki "Made in Poland" - kategorie/podkategorie, do ewentualnej modyfikacji lub/i rozszerzenia listy na etapie wdrażania lub dodawania kategorii.

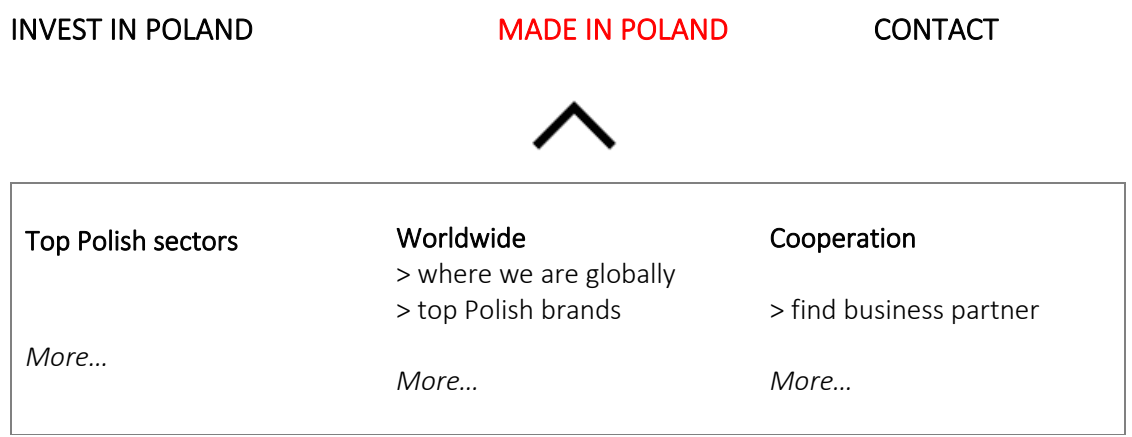

Rys. 7 Rozprowadzenie menu dla zakładki "Contact" - kategorie/podkategorie, do ewentualnej modyfikacji lub/i rozszerzenia listy na etapie wdrażania lub dodawania kategorii.

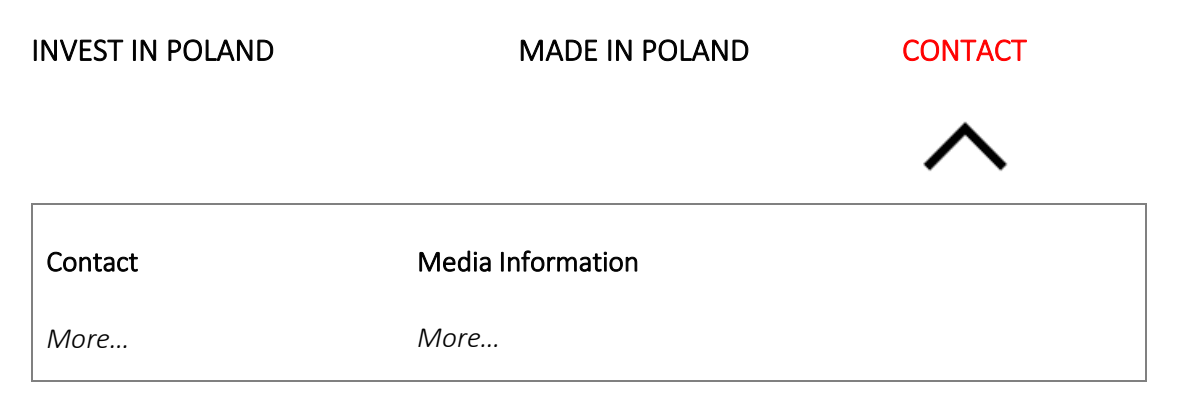

# 7. Ogólne założenia modułów Ekspansja i Inwestycje nowego Portalu

Portal poprzez stronę główną serwisu powinien rozprowadzać do dwóch głównych podstron, które będą nawigacją po treściach dotyczących Ekspansji (eksport i polskie inwestycje zagranicą oraz Inwestycji w Polsce), planowany schemat rozprowadzenia treści w zależności od wersji językowej oraz grupy docelowej, prezentuje schemat 1 i 2.

Schemat 1. Nowa strona – podział na wersje językowe, z podziałem na zakładki

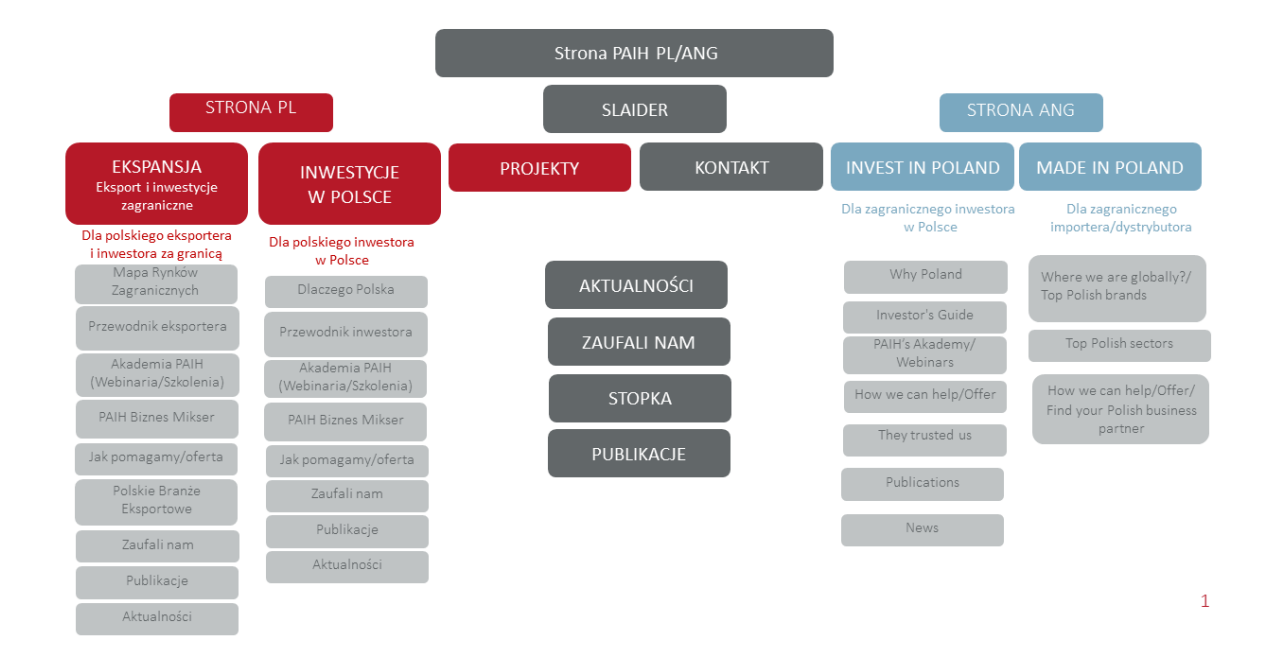

Schemat 2. Nowa strona – różnice w materiałach na stronie polskiej i angielskiej

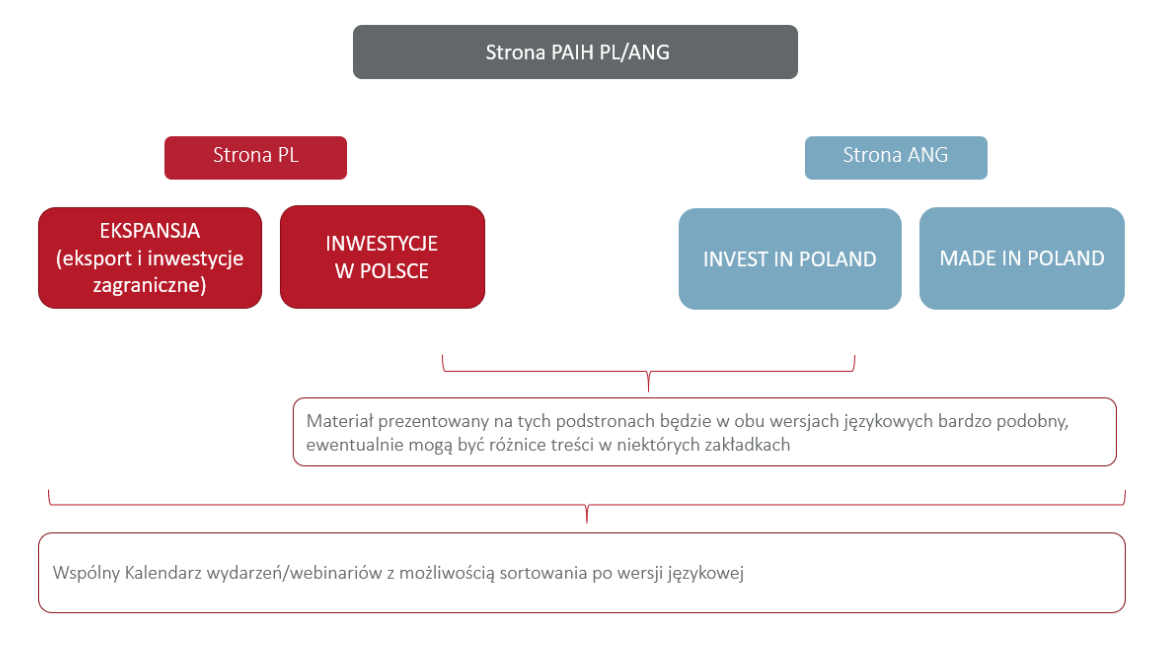

# 7.1. Moduł Ekspansja

Podstrona (tylko dla wersji polskojęzycznej) powinna składać się co najmniej z następujących elementów:

A. Interaktywna Mapa Rynków Zagranicznych;

- B. Przewodnik eksportera (Ścieżka eksportera);
- C. Akademia PAIH (Webinaria/Szkolenia;)
- D. PAIH Biznes Mikser;
- E. Oferta/Jak pomagamy;
- F. Polskie branże eksportowe;
- G. Zaufali nam;
- H. Publikacje;
- I. Aktualności.

A. Interaktywna Mapa Rynków Zagranicznych - główna część Portalu informacyjnoedukacyjnego.

# Założenia Mapy Rynków Zagranicznych:

- zagregowanie wiedzy na temat poszczególnych rynków:
	- o zasoby wewnętrzne (np. informacje/opisy na temat rynków zagranicznych przygotowane przez PAIH);
	- o możliwość dodawania linków wewnętrznych z innych sekcji strony do poszczególnych sekcji Mapy (np.: przekierowanie do Przewodnika eksportera, publikacji tematycznych, PAIH Biznes Miksera);
	- o możliwość dodawania innych załączników, np. zdjęcia, pliki wideo lub audio
	- o testimoniale firm (Zaufali nam) –automatycznie pobieranie do sekcji Regiony lub Rynki/Kraje jako oddzielny ich element;
	- o możliwość ewentualnego przekierowania do zasobów zewnętrznych instytucji specjalizujących się w danej tematyce (dodawania linków zewnętrznych).
- mapowanie kalendarza (np. Wydarzenia, Webinaria, Aktualności) automatyczne pojawianie się informacji o danym wydarzeniu/webinarium/aktualności na poszczególnych regionach/rynkach adekwatnie do tematyki

# Opis elementów Mapy Rynków Zagranicznych

• Regiony

Mapa powinna zostać podzielona na regiony zgodnie z wytycznymi, jednak z zastrzeżeniem możliwości modyfikacji obszarów według potrzeb:

- o Afryka i Bliski Wschód
- o Ameryka Łacińska
- o Ameryka Północna
- o Azja Centralna
- o Azja i Pacyfik
- o Europa
- o Europa Wschodnia
- Punkty

Mapy powinna mieć możliwość dodawania /usuwania punktów oznaczających np. obszary, miejsca (np. region, państwo , miasto, poty lotnicze, morskie itp. )

• Wyszukiwarka Przy mapie powinna znaleźć się wyszukiwarka m.in. po kategoriach:

- o kraj/rynek
- o sektor (kilkanaście pozycji)

#### Opis elementów wyświetlanych po kliknięciu w dany Region

- Fragment Mapy (Grafika/infografika) dotyczący Regionu;
- Wyeksponowane nazwy Rynków/Krajów wchodzących w skład Regionu (od kilku do kilkunastu dla każdego Regionu) z możliwością kliknięcia w Rynek/Kraj i przeniesienia się do ich opisu;
- Sekcje tematyczne, przedstawione graficznie (ikony, infografiki) z wypunktowaniami lub opisem. Sekcje takie jak np.:
	- o Sektory
	- o Szanse
	- o Warto wiedzieć

Możliwość edytowania tekstu, grafik oraz dodawania/usuwania sekcji.

#### Opis elementów wyświetlanych po kliknięciu w dany Rynek/Kraj

- Krótki wstęp w formie opisu oraz sekcje (możliwość dodawania i odejmowania sekcji) w formie Grafik/ikon/infografik, takie jak np.:
	- o Regulacje
	- o Logistyka
	- o Szanse

(po kliknięciu w wyżej wymienione sekcje pokazuje się opis sekcji z elementami graficznymi).

- o Charakterystyka rynku (np. pdf do pobrania)
- o Podatki (np. pdf do pobrania)
- o Sektory (np. pdf do pobrania)
- o Alerty (np. Broszura, publikacja)

(możliwość podglądu plików przed pobraniem – np. przeglądarka PDF)

- Przycisk "zaloguj się" przekierowujący do zewnętrznego serwisu część materiałów (np. niektóre pdf) udostępnianych będzie po zalogowaniu do PORTALU KLIENTA (przekierowanie do zewnętrznego systemu).
- Informacja zachęcająca do kontaktu z PAIH przez formularz kontaktowy przycisk "skontaktuj się z nami".
- Informacja zachęcająca do zapoznania się z ofertą PAIH przycisk "zobacz ofertę"

#### B) Przewodnik eksportera

#### Założenia przewodnika:

- alternatywna nawigacja po treściach serwisu i zasobach zewnętrznych;
- zagregowanie informacji bądź odnośników do źródeł wiedzy niezbędnej na poszczególnych etapach działalności eksportowej;
- zgromadzenie odpowiedzi na najczęściej zadawane pytania firm;
- linkowanie do oferty PAIH oraz do zasobów informacyjnych Grupy PFR oraz innych jednostek ekosystemu wsparcia eksportera;
- mapowanie kalendarza wydarzeń odpowiednich do tematyki poszczególnych sekcji.

Opis elementów (możliwe zmiany w nazwach i podziale sekcji oraz planowaniu zawartości)

- Zaprezentowanie w formie graficznej sekcji tematycznych, takich jak np.:
	- o Przygotowanie do eksportu/Niezbędnik eksportera
	- o Wybór rynku zagranicznego
	- o Wymogi rynku zagranicznego i logistyka
	- o Aspekty prawne
	- o Finansowanie i ubezpieczenia w eksporcie
	- o Wydarzenia
	- o Szanse i możliwości rynkowe
	- o Wsparcie eksportera
- Każda sekcja powinna mieć możliwość linkowania zasobów zewnętrznych oraz odniesień do pozostałych zasobów strony - w tym kalendarza, linkowania filmików, załączania raportów, broszur, edytowania tekstu, grafik oraz dodawania/usuwania sekcji.

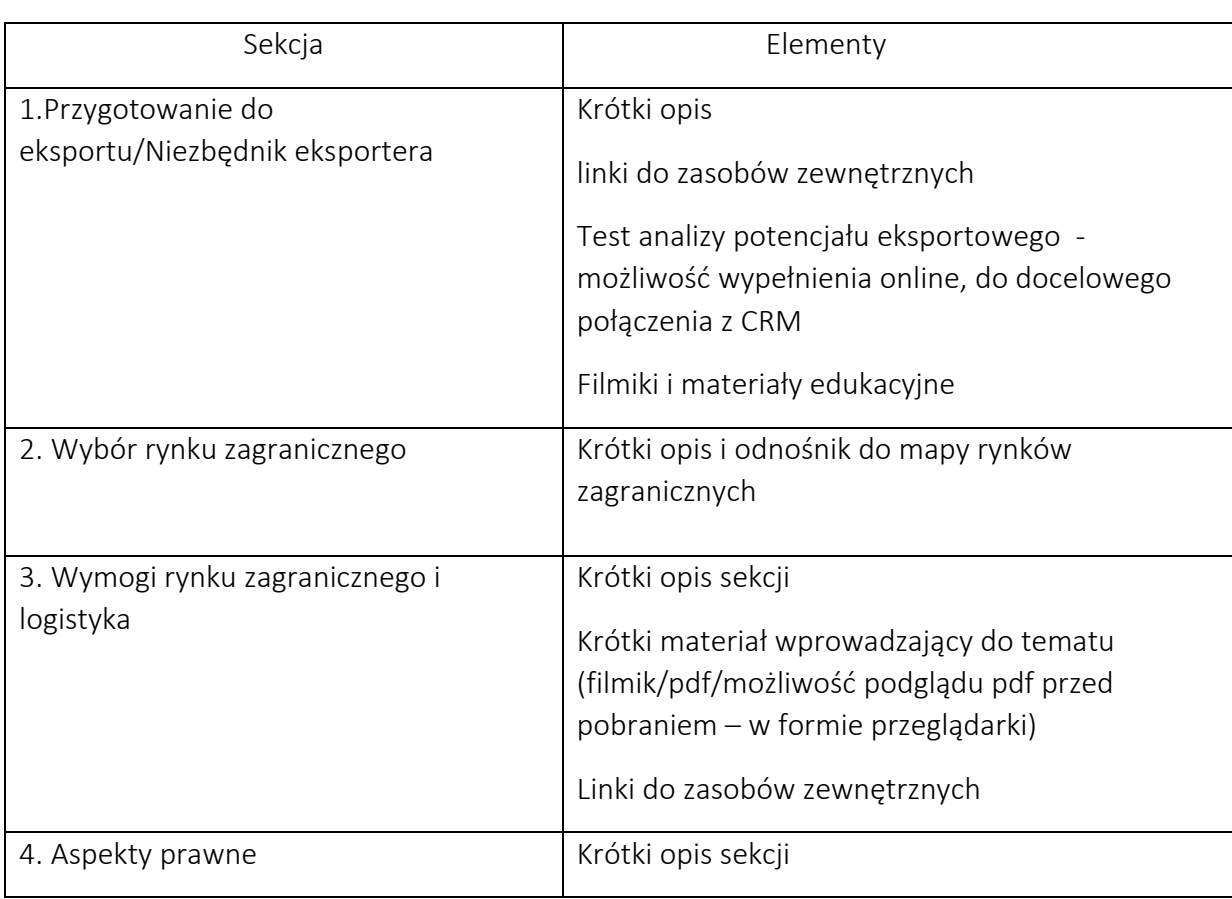

• Opis elementów wyświetlanych po kliknięciu w sekcję tematyczną (możliwa modyfikacja sekcji oraz poszczególnych ich elementów):

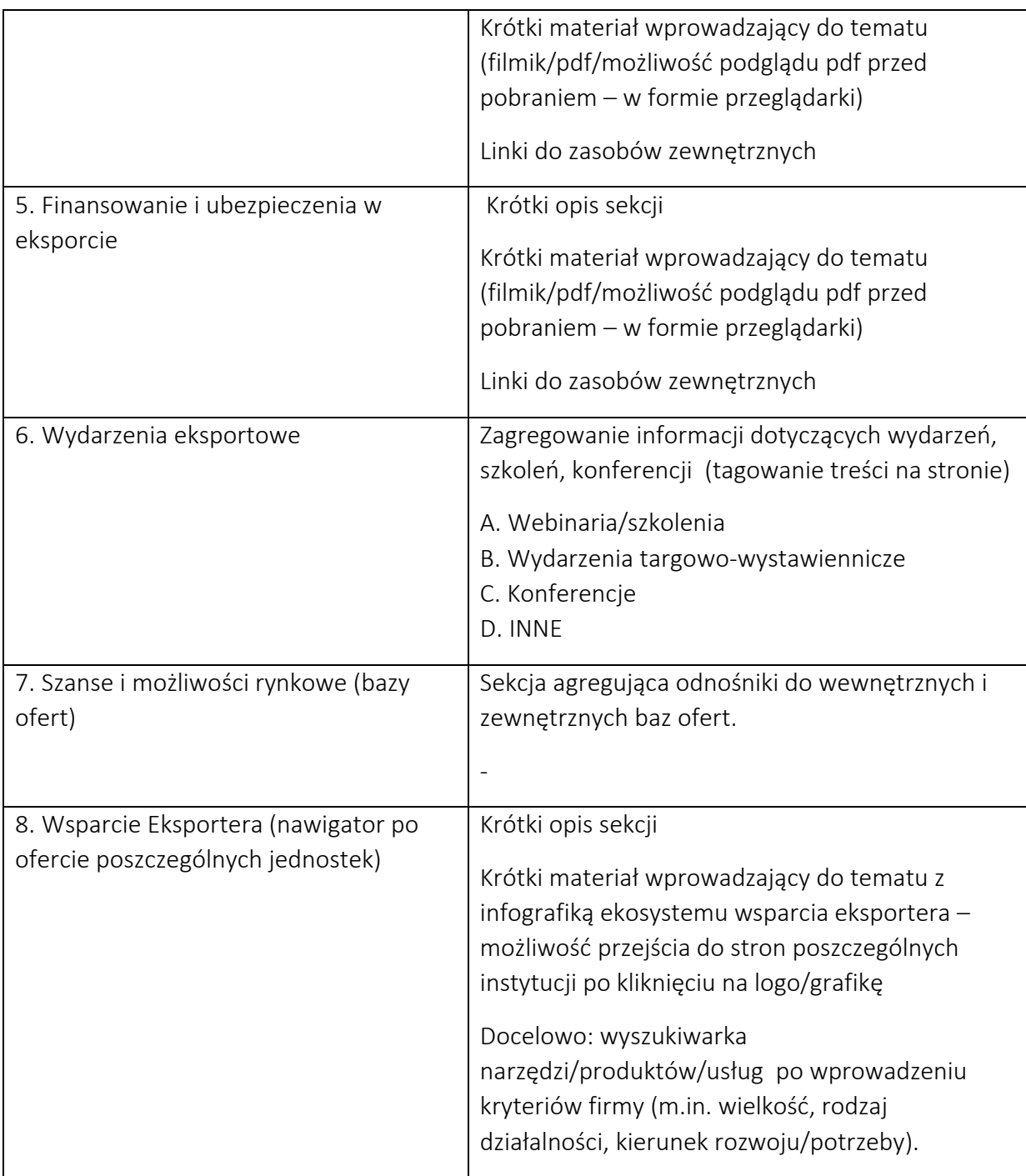

# C) Akademia PAIH

# Webinaria

Założenia podstrony Webinaria

- Kompleksowa informacja na temat archiwalnych i planowanych webinariów;
- Rejestracja oraz materiały powebinaryjne dostępne będą po zalogowaniu do PORTALU KLIENTA (przekierowanie do zewnętrznego systemu);
- Każde ogłoszenie Webinarium powinno być powiązane m.in.: z Mapą Rynków Zagranicznych, Przewodnikiem eksportera, w zależności od tematyki (np. klasyfikowanie po nazwie Regionów/Krajów, po branży zgodnie z bazową klasyfikacją branżową, filtrowanie po Webinariach dotyczących Ekspansji i Inwestycji w Polsce);
- Najbliższe webinaria promowane w aktualnościach na stronie głównej serwisu.

#### Opis elementów:

- Podstrona Webinaria powinna zawierać elementy takie jak:
	- o kalendarz wydarzeń
	- o wyeksponowane wszystkie ogłoszenia webinariów
		- planowane
		- archiwalne (odpowiednio oznaczone)
	- o Wyszukiwarka po dacie, regionie lub sektorze
	- o Przycisk: "Zasugeruj temat webinarium" przekierowanie np. do formularza lub skrzynki kontaktowej.
- Podstrona pojedynczego ogłoszenia powinna zawierać w formie opisu i elementów graficznych, m.in.
	- o Tytuł nazwa wydarzenia
	- o Data wydarzenia zaznaczona również na kalendarzu.
	- o Treść opis wydarzenia.
	- o Informacja o ekspertach
	- o Agenda
	- o Kontakt
	- o Sugerowane najbliższe wydarzenia
	- o Inne Załączniki np. zdjęcia, pliki wideo lub audio
	- o Link do rejestracji (rejestracja dostępna po zalogowaniu do PORTALU KLIENTA (przekierowanie do zewnętrznego serwisu)
	- o Wydarzenie cykliczne Informacja o poprzednim wydarzeniu w tej branży/dla tego kraju
- Archiwalne webinaria:
	- o powinny być widoczne i oznaczone, że są archiwalne;
	- o powinny automatycznie mieć zwijaną treść zaproszenia do samego Tytułu z informacją, że to wydarzenie już się odbyło;
	- o ogłoszenie archiwalne powinno mieć dodatkowy element graficzny do załączania materiałów powebinaryjnych (pdf, nagranie) – dostępne po zalogowaniu się do PORTALU KLIENTA (przekierowanie do zewnętrznego serwisu).

#### D) PAIH Biznes Mikser

Podstrona powinna zawierać najważniejsze informacje o programie oraz krótki opis poszczególnych narzędzi wchodzących w skład Miksera z zastosowaniem grafik/infografik.

#### Opis elementów:

- Informacje nt. programu będą składać się z takich sekcji jak np.:
	- o Co to jest PAIH Biznes Mikser
	- o Co możesz zyskać
	- o Jak skorzystać
- Graficzne przedstawienie trzech narzędzi Miksera:
	- o A) Ogłoszenia Handlowe
	- o B) Baza Kontrahentów
	- o C) Aktywny e-Program Eksportowy
- Po wyborze narzędzia A/B/C rozwija się krótki opis narzędzia
- Po kliknięciu w narzędzie A/B/C przeniesienie do opisu narzędzia, który składa się z takich sekcji jak np.:
	- o Opis oraz podstawowy widok np. Ogłoszeń Handlowych lub elementy graficzne/ikonki przedstawiające kryteria udziału w Bazie Kontrahentów i Aktywnym E-Programie Eksportowym
	- o Co zyskujesz (rozwijane punkty)
	- o Jak skorzystać graficzne przedstawienie procesu
	- o Przyciski:
		- Regulamin (np. załączony PDF)
		- Dodaj ogłoszenie/Zgłoś się (przekierowanie do zewnętrznego serwisu PORTAL KLENTA)
- Dostęp do poszczególnych narzędzi będzie możliwy po zalogowaniu do PORTALU KLIENTA (przekierowanie do zewnętrznego serwisu).

# E) Oferta/ Jak pomagamy

Podstrona powinna prezentować w formie infografik ofertę PAIH S.A. z możliwością dodawania i odejmowania poszczególnych elementów i produktów.

- Po kliknięciu w produkt, krótki opis z podziałem na najważniejsze zagadnienia i atrakcyjną grafiką.
- Produkty będą powiązane z innymi sekcjami strony w zależności od tematyki.
- Informacja zachęcająca do kontaktu z PAIH S.A. przez formularz kontaktowy przycisk "skontaktuj się z nami".

# F) Polskie branże eksportowe

Podstrona będzie zawierała opis/charakterystykę 12 perspektywicznych branż.

Opis elementów:

- Zestawienie branż będzie atrakcyjne zaprezentowane za pomocą grafik/infografik
- Po kliknięciu w branżę opis oraz grafiki/infografiki
- Branże będą powiązane z innymi sekcjami strony w zależności od tematyki (tagi, linki)

• Przycisk "zaloguj się" – przekierowujący do zewnętrznego serwisu, ponieważ część materiałów (np. pdf) udostępnianych będzie po zalogowaniu do PORTALU KLIENTA (przekierowanie do zewnętrznego serwisu).

# G) Zaufali nam

Sekcja przedstawiająca opinie naszych klientów.

Opis elementy:

- Grafika/foto
- Opis/cytat
- Video/pdf
- Każde ogłoszenie "Zaufali nam" powinno być powiązane m.in.: z Mapą Rynków Zagranicznych, Wirtualnym doradcą, PAIH Biznes Mikserem, ofertą PAIH, w zależności od tematyki

# H) Publikacje

- Atrakcyjne zestawienie Publikacji PAIH z podziałem na kategorie, np.:
	- o Branża
	- o Kraj
- Każda Publikacja powinna być powiązana m.in.: z Mapą Rynków Zagranicznych, Wirtualnym doradcą, PAIH Biznes Mikserem, ofertą PAIH, w zależności od tematyki

# I) Aktualności

• Każda Aktualność powinna być powiązana m.in.: z Mapą Rynków Zagranicznych, Przewodnikiem eksportera, PAIH Biznes Mikserem, ofertą PAIH, w zależności od tematyki

# 7.2. Moduł Inwestycje/ Invest in Poland

Podstrona Moduł Inwestycje dla wersji polskojęzycznej i Moduł Invest in Poland dla wersji angolojęzycznej), powinna składać się co najmniej z następujących elementów:

- A. Dlaczego Polska / Why Poland;
- B. Przewodnik inwestora / Investor's Guide;
- C. Akademia PAIH (Webinaria/Szkolenia) / PAIH's Academy (Webinars/Training);
- D. PAIH Biznes Mikser (tylko dla wersji PL);
- E. Jak pomagamy/oferta / How we can help / offer;
- F. Zaufali nam / They trusted us
- G. Publikacje / Publications
- H. Aktualności)/ News

# A. Dlaczego Polska

Sekcja w której będą zaprezentowane informację gospodarcze, regionalne, sektorowe oraz powody dla których warto inwestować w Polsce, informacja o przewagach konkurencyjnych Polski, co nas wyróżnia.

# Założenia

- wkład merytoryczny przygotowany przez PAIH;
- możliwość dodawania linków wewnętrznych z innych sekcji strony do poszczególnych sekcji;
- możliwość ewentualnego przekierowania do zasobów zewnętrznych instytucji specjalizujących się w danej tematyce (dodawania linków zewnętrznych);
- mapowanie kalendarza (np. Wydarzenia, Webinaria, Aktualności);
- wskazanie przy danym elemencie sekcji tematów, które również mogą zainteresować i czytelnika (na podstawie tagów).

# Opis elementów

Sekcja podzielona na następujące elementy np.:

- a) Informacje gospodarcze
- b) Powody dla których warto inwestować
- c) Regiony
- d) Sektory
- a) Informacje gospodarcze ogólne informacje na temat gospodarki i ekonomii Polski.
- b) Powody dla których warto inwestować- lista rozwijana 10 powodów dlaczego warto inwestować w Polsce.
- c) Regiony interaktywna Mapa Polski (podział na województwa, rozbudowa części informacyjno-edukacyjnej dla poszczególnych województw / interaktywność, targowanie, relacyjność między poszczególnymi sekcjami i częściami strony m.in.: Specjalne Stefy Ekonomiczne, Parki Przemysłowe i Technologiczne, Sektory, Zaufali nam itp.).
- d) Sektory podział na sektory strategicznie oraz inne np. formie kafli lub infografik: Po kliknięciu na ikonę szczegółowy opis sektora/ oraz przykład inwestorów, którzy w tej branży zainwestowali w Polsce.

# B) Przewodnik inwestora

Prezentacja treści związanych z procesem inwestycyjnym, zaprezentowanej np. w formie kafli lub infografik (np. po kliknięciu na dany kafel/infografikę pojawią się szczegółowe informacje potrzebne inwestorowi do podjęcia decyzji inwestycyjnych) - wkład merytoryczny przygotowany przez PAIH S.A.

# Założenia:

- sekcje tematyczne;
- alternatywna nawigacja po treściach serwisu i zasobach zewnętrznych;
- zagregowanie informacji bądź odnośników do źródeł wiedzy niezbędnej na poszczególnych etapach działalności inwestycyjnej;
- linkowanie do oferty PAIH S.A. oraz do zasobów informacyjnych Grupy PFR oraz innych jednostek ekosystemu wsparcia inwestora;
- mapowanie kalendarza wydarzeń odpowiednich do tematyki poszczególnych sekcji;
- wskazanie przy danym elemencie sekcji tematów, które również mogą zainteresować i czytelnika (na podstawie tagów);
- Przycisk "zaloguj się" przekierowujący do zewnętrznego serwisu część materiałów (np. niektóre pdf) udostępnianych będzie po zalogowaniu do PORTALU KLIENTA (przekierowanie do zewnętrznego systemu);
- Możliwość wyszukiwania treści.

#### Opis elementów

Zaprezentowanie w formie graficznej sekcji tematycznych z podzakładkami, takich jak np.:

- Założenie firmy (np. rodzaje działalności, informacje o spółkach i ich rejestracji, koszty założenia działalności itp.);
- Regulacje dotyczące zatrudnienia (np. formy zatrudnienia, rodzaje umów, koszty pracy, regulacje wizowe, zatrudnienie obcokrajowców itp.);
- Prawo budowlane (np. wymagane pozwolenia, procedury, decyzje środowiskowe, zagadnienia związane z procesem inwestycyjnym, ramy czasowe inwestycji itp.);
- Zachęty inwestycyjne: Informacje ogólne o pomocy publicznej, Polska Strefa Inwestycji – informacje i regulacje prawne dotyczące wspierania nowych inwestycji, Program wspierania inwestycji gospodarki polskiej na lata 2011 – 2030, Zwolnienie z podatku od nieruchomości, Centra Badawczo-Rozwojowe, Fundusze unijne (projekty innowacyjne i B+R, Wsparcie grupy PFR);
- System podatkowy w Polsce;
- Specjalne strefy ekonomiczne (ogólne informacje na temat działania SSE np. kafle, ikony ze strefami/ mapa z podziałem na strefy, pole z rozwijalną lista powiatów) po wybranie powiatu przekierowanie do SSE, na której obszarze znajduje się ten powiat;
- Wybór danej SSE przeniesie nas do szczegółowych informacji na temat danej strefy;
- Parki Przemysłowe i Technologiczne (w tym wyszukiwarka po województwie i miejscowości wg. przyjętej klasyfikacji);
- Generator ofert nieruchomości (przekierowanie do systemu zewnętrznego);
- Spersonalizowany przewodnik inwestora (przekierowanie do systemu zewnętrznego).

#### C) Akademia PAIH

#### Webinaria

Założenia funkcjonalności takie jak dla podstrony Ekspansja, dla podstrony inwestycyjnej powinny pojawiać tylko webinaria o tematyce inwestycyjnej, w przypadku jeśli takie webinaria będą dostępne (obecnie w ograniczonym zakresie).

#### Założenia podstrony Webinaria

• Kompleksowa informacja na temat archiwalnych i planowanych webinariów;

- Rejestracja oraz materiały powebinaryjne dostępne będą po zalogowaniu do PORTALU KLIENTA (przekierowanie do zewnętrznego systemu);
- Każde ogłoszenie Webinarium powinno być powiązane m.in.: z Mapą Rynków Zagranicznych, Wirtualnym doradcą, w zależności od tematyki (np. klasyfikowanie po nazwie Regionów/Krajów, po branży zgodnie z bazową klasyfikacją branżową, filtrowanie po Webinariach dotyczących Ekspansji i Inwestycji w Polsce);
- Najbliższe webinaria promowane w aktualnościach na stronie głównej serwisu.

#### Opis elementów:

- Podstrona Webinaria powinna zawierać elementy takie jak:
	- o kalendarz wydarzeń
	- o wyeksponowane wszystkie ogłoszenia webinariów
		- planowane
		- archiwalne (odpowiednio oznaczone)
	- o Wyszukiwarka po dacie, regionie lub sektorze
	- o Przycisk: "Zasugeruj temat webinarium" przekierowanie np. do formularza lub skrzynki kontaktowej.
- Podstrona pojedynczego ogłoszenia powinna zawierać w formie opisu i elementów graficznych, m.in.
	- o Tytuł nazwa wydarzenia;
	- o Data wydarzenia zaznaczona również na kalendarzu;
	- o Treść opis wydarzenia;
	- o Informacja o ekspertach;
	- o Agenda;
	- o Kontakt;
	- o Sugerowane najbliższe wydarzenia;
	- o Inne Załączniki np. zdjęcia, pliki wideo lub audio;
	- o Link do rejestracji (rejestracja dostępna po zalogowaniu do PORTALU KLIENTA (przekierowanie do zewnętrznego serwisu);
	- o Wydarzenie cykliczne Informacja o poprzednim wydarzeniu w tej branży/dla tego kraju.
- Archiwalne webinaria:
	- o powinny być widoczne i oznaczone, że są archiwalne;
	- o powinny automatycznie mieć zwijaną treść zaproszenia do samego Tytułu z informacją, że to wydarzenie już się odbyło;
	- o ogłoszenie archiwalne powinno mieć dodatkowy element graficzny do załączania materiałów powebinaryjnych (pdf, nagranie) – dostępne po zalogowaniu się do PORTALU KLIENTA (przekierowanie do zewnętrznego serwisu)

D) PAIH Biznes Mikser (tylko w wersji polskojęzycznej strony)

Podstrona powinna zawierać najważniejsze informacje o programie oraz krótki opis poszczególnych narzędzi wchodzących w skład Miksera z zastosowaniem grafik/infografik. Opis elementów:

- Informacje nt. programu będą składać się z takich sekcji jak np.:
	- o Co to jest PAIH Biznes Mikser
	- o Co możesz zyskać
	- o Jak skorzystać
- Graficzne przedstawienie trzech narzędzi Miksera:
	- o A) Ogłoszenia Handlowe
	- o B) Baza Kontrahentów
	- o C) Aktywny e-Program Eksportowy
- Po wyborze narzędzia A/B/C rozwija się krótki opis narzędzia

• Po kliknięciu w narzędzie A/B/C przeniesienie do opisu narzędzia, który składa się z takich sekcji jak np.:

o Opis oraz podstawowy widok np. Ogłoszeń Handlowych lub elementy graficzne/ikonki przedstawiające kryteria udziału w Bazie Kontrahentów i Aktywnym E-Programie Eksportowym

- o Co zyskujesz (rozwijane punkty)
- o Jak skorzystać graficzne przedstawienie procesu
- o Przyciski:
	- Regulamin (np. załączony PDF)
	- Dodaj ogłoszenie/Zgłoś się (przekierowanie do zewnętrznego serwisu – PORTAL KLENTA)

• Dostęp do poszczególnych narzędzi będzie możliwy po zalogowaniu do PORTALU KLIENTA (przekierowanie do zewnętrznego serwisu).

# E) Jak pomagamy/ Oferta

Podstrona powinna prezentować w formie infografik ofertę PAIH z możliwością dodawania i odejmowania poszczególnych elementów i produktów.

- Po kliknięciu w produkt PAIH, krótki opis z podziałem na najważniejsze zagadnienia i atrakcyjną grafiką;
- Produkty będą powiązane z innymi sekcjami strony w zależności od tematyki;
- informacja zachęcająca do kontaktu z PAIH przez formularz kontaktowy przycisk "skontaktuj się z nami".

# F) Zaufali nam

Sekcja przedstawiająca opinie naszych klientów, którzy zainwestowali w Polsce. Opis - elementy:

- Grafika/foto;
- Opis/cytat;
- Video/pdf;
- Każde ogłoszenie "Zaufali nam" powinno być powiązane m.in.: z Mapą Polski, Ścieżką inwestora, sektorami, ofertą PAIH, w zależności od tematyki.

# G) Publikacje

- Atrakcyjne zestawienie Publikacji PAIH S.A.; publikacje dotyczące Inwestycji
- Każda Publikacja powinna być powiązana m.in.: z Mapą Polski i przewodnikiem inwestora.

# H) Aktualności

Sekcja w której będą prezentowane najnowsze informacje dotyczące tematyki inwestycyjnej. Każda Aktualność powinna być powiązana m.in.: z Mapą Polski, Przewodnikiem Inwestora, ofertą PAIH, w zależności od tematyki.

# 7.3. Moduł Made in Poland

Podstrona o charakterze informacyjnym m.in. topowe polskie marki (Top Polish brands), potencjał polskich branż (TOP Polish sectors (12), czy współpraca (oferta znalezienia polskich poddostawców/ partnerów biznesowych (Find your Polish business partner, itp.).

Podstrona będzie zawierała m.in. zakładki:

• Top Polish sectors - Opis/charakterystykę 12 perspektywicznych branż

Opis elementów:

- Zestawienie branż będzie atrakcyjne zaprezentowane za pomocą grafik/infografik;
- Po kliknięciu w branżę opis oraz grafiki/infografiki;
- Przycisk "zaloguj się" przekierowujący do zewnętrznego serwisu część materiałów (np. pdf) udostępnianych będzie po zalogowaniu do PORTALU KLIENTA (przekierowanie do zewnętrznego serwisu).
- How we can help / offer
	- o Find your Polish business partner
		- krótki opis
		- · przycisk "zadaj pytanie"/wypełnij formularz"
- Where we are globally- mapa z polskimi topowymi firmami na świecie
	- o TOP Polish brands opis topowych polskich marek, produktów

# 8. Inne moduły o niestandardowej funkcjonalności

# 8.1. Biuletyn Informacji Publicznej

Podstrona oparta na indywidualnej wizualizacji, posiadająca oddzielne/ własne menu. Strona powinna być zgodna z wymogami wynikającymi z zapisów Ustawy z dnia 6 września 2001 r. o dostępie do informacji publicznej (tekst jednolity: Dz.U. z 2020 roku poz. 2176 z późn. zm.) oraz Rozporządzenia Ministra Spraw Wewnętrznych i Administracji z dnia 18 stycznia 2007 roku w sprawie Biuletynu Informacji Publicznej (Dz.U. z 2007 roku nr 10 poz. 68 z późn. zm.).

Niezbędne elementy: strona główna BIP:

- czytelne logo BIP umieszczone w nagłówku i uzupełnione nazwą PAIH S.A.,
- logo powinno być umieszczone z lewej strony nagłówka, odsunięte proporcjonalnie od boku i góry strony,
- wielkość logo powinna być dostosowana do nazwy podmiotu, by ta stanowiła czytelny tytuł strony.

Rejestr zmian - w każdej zakładce na dole strony umieszczone:

- Link do zbiorczego "Rejestru zmian" (tabela zawierająca następujące informacje: Nazwa strony, Rodzaj zmiany, Data wprowadzenia, Osoba wprowadzająca, Data opublikowania, Osoba publikująca),

- Informacja o ostatniej zmianie (Wprowadzono: Data, Godzina, Osoba wprowadzająca; Opublikowano: Data, Godzina, Osoba publikująca),

Pliki do pobrania - możliwość dodania plików do pobrania (tj. Statut PAIH S.A., Ustawa o PAIH S.A., Komunikaty),

Szukaj - możliwość wyszukiwania informacji po słowach kluczowych,

Logo BIP (bip.gov.pl) - zamieszczenie na stronie logotypu BIP z przekierowaniem do strony głównej Biuletyn Informacji Publicznej w formie baneru o wielkości i umiejscowieniu dostosowanym do układu graficznego strony),

Logo BIP (na stronie głównej PAIH S.A.) - zamieszczenie na stronie głównej PAIH S.A. logotypu BIP z przekierowaniem do strony głównej Biuletyn Informacji Publicznej Polskiej Agencji Inwestycji i Handlu S.A. (w postaci baneru o rozmiarach i umieszczeniu dostosowanych do układu graficznego strony PAIH S.A.).

Minimalne standardy dostępności:

- Nawigacja za pomocą klawiatury Przeglądarki internetowe umożliwiają przemieszczanie się pomiędzy kolejnymi zakładkami na stronie internetowej za pomocą przycisków nawigacyjnych umieszczonych na klawiaturze urządzenia. Użycie przycisku "Tab" umożliwia przełączanie zaznaczenia pomiędzy kolejnymi zakładkami, a przycisk "Enter" wybór konkretnej zakładki i przejście na daną podstronę w celu wyświetlenia jej zawartości.
- Wygląd Wygląd serwisu definiowany jest poprzez kaskadowe arkusze stylów CSS. Semantyczna struktura kodu strony umożliwia pełny dostęp do treści zawartych w

serwisie, nawet po wyłączeniu możliwości wczytywania arkuszy stylów z poziomu przeglądarki internetowej.

- Tekst Rozmiar wyświetlanego w serwisie tekstu może być swobodnie skalowany za pomocą standardowych narzędzi przeglądarek internetowych lub za pomocą dwóch ikon funkcyjnych znajdujących się na górnej belce w nagłówku strony internetowej.
- Wersja kontrastowa (alternatywna) Serwis posiada wersję kontrastową, zwaną również alternatywną. Wersja kontrastowa umożliwia wyświetlenie strony internetowej w formie tekstowej o zwiększonym kontraście w celu zapewnienia odpowiedniego standardu dostępności. Przełączenie serwisu w tryb kontrastowy odbywa się za pomocą kliknięcia w ikonę znajdującą się na górnej belce w nagłówku strony internetowej.
- Teksty alternatywne Elementy graficzne, takie jak zdjęcia czy obrazki, zamieszczone w serwisie posiadają swoje teksty alternatywne, czyli słowne opisy tych elementów wyświetlane podczas korzystania z serwisu w wersji kontrastowej (alternatywnej) w celu zapewnienia odpowiedniego standardu dostępności.
- Opisane cele elementów aktywnych Struktura serwisu posiada odpowiednio opisane cele elementów aktywnych, takich jak odnośniki z wykluczeniem występowania dwuznaczności, czyli zduplikowanych fraz prowadzących do dwóch, zupełnie różnych treści opublikowanych w serwisie.
- Przystosowanie do wyświetlania na urządzeniach przenośnych Serwis w pełni automatycznie dostosowuje się do ekranów urządzeń przenośnych wyposażonych w przeglądarki internetowe, takich jak smartfony czy tablety, w celu poprawnego wyświetlania informacji oraz umożliwienia komfortowego nawigowania pomiędzy poszczególnymi podstronami podczas korzystania z urządzeń przenośnych posiadających dostęp do Internetu.

# 8.2. Zamówienia publiczne

Podstrona w strukturze BIP, z zintegrowanym narzędziem do publikacji ogłoszeń o zamówieniach publicznych, przedstawiając je w formie tabelarycznej (zbiorczej) oraz szczegółowej (pojedynczej) - z odrębną funkcją filtrowania i wyszukiwania skategoryzowanych treści.

Forma tabelaryczna (zbiorcza) - zbiór ogłoszeń, składających się z kolumn:

- Nazwa postępowania
- Numer referencyjny
- Tryb postępowania
- Data publikacji
- Data aktualizacji

- z funkcjami filtrowania po dacie publikacji oraz dacie aktualizacji (rosnąco, malejąco) oraz nazwie postępowania (alfabetycznie A-Z, Z-A) oraz wyszukiwarką treści po kategoriach:

- Nazwa, numer, treść;
- Tryb postpowania wraz z wyborem trybów z listy.

Pojedyncza karta postępowania powinna składać się z następujących elementów:

Tytuł "XYZ"- nr referencyjny: XYZ/ 2020 – generowany automatycznie po wypełnieniu pola 1,2

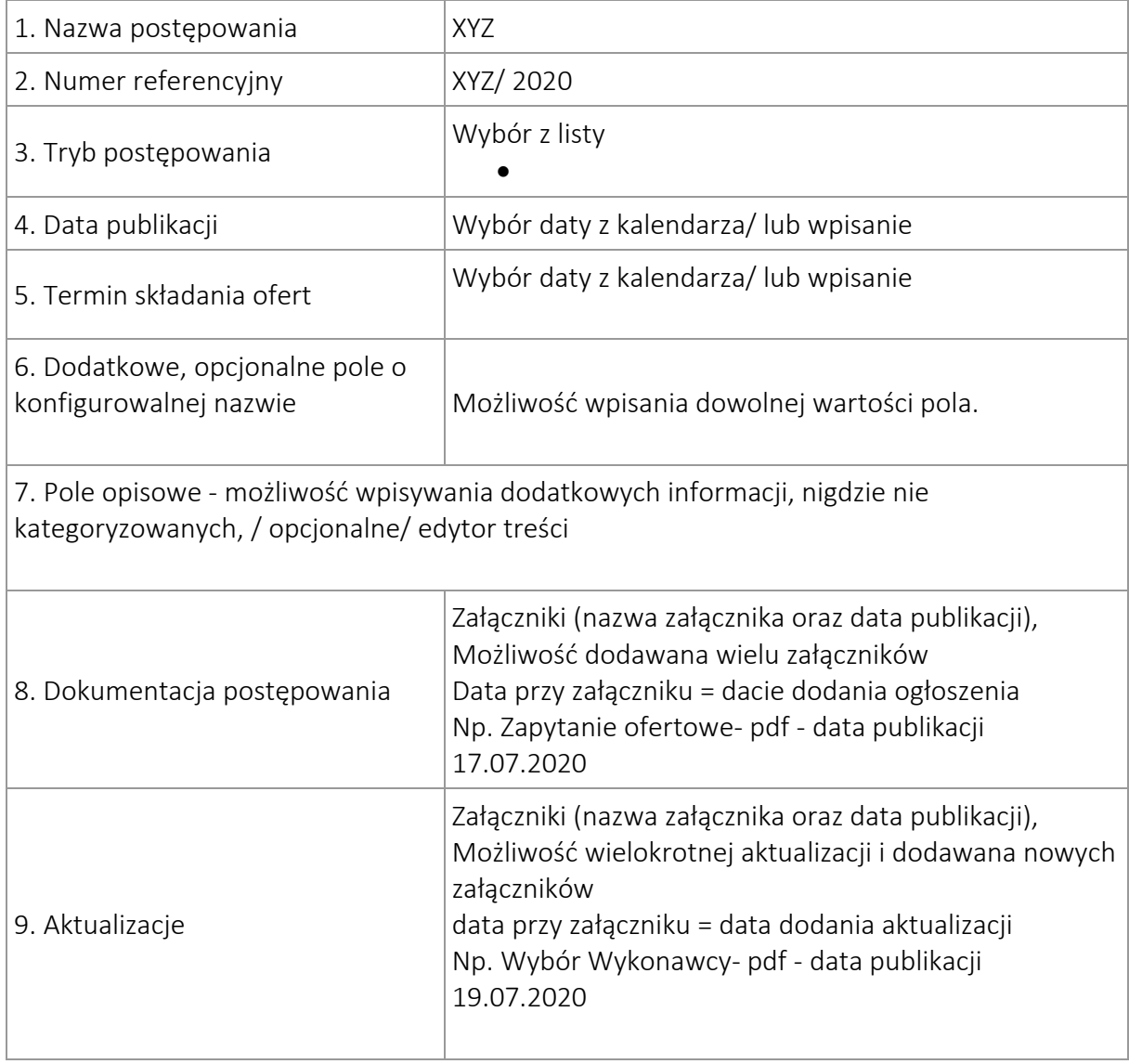

10. [Powrót do listy](https://www.paih.gov.pl/index/?id=7b72de504960bfce0e38c14bdfeda3f1) ogłoszeń

#### 8.3. Kariera

Podstrona typu One-Page jedynie w wersji polskojęzycznej serwisu, utrzymana w jednolitej koncepcji graficznej z resztą serwisu oraz zgodnie z wybranym przez Zamawiającego layoutem, składająca się z następujących elementów:

• zamiast litego testu: infografiki, ikony, piktogramy, elementy rozwijane, materiały wideo oraz wkomponowane elementy zawarte na stronie: https://pracodawcy.pracuj.pl/polska-agencja-inwestycji-i-handlu-s-a,148031 (test, video).

Struktura:

- Wstep treść np. "Dołacz do zespołu"
	- o Tekst zapraszający do pracy w naszej firmie z grafiką w tle.
- Lista ofert zintegrowane narzędzie do publikacji ogłoszeń o pracę przedstawiające je w formie tabelarycznej (zbiorczej) oraz szczegółowej
	- o Aktualne ogłoszenia o pracę w formie listy uwzględniającej 3 kolumny:
		- o stanowisko
		- o obszar
		- o lokalizacja

z możliwością wejście w szczegóły każdej z ofert.

W szczegółach oferty, oprócz informacji o ogłoszeniu, powinien mieć możliwość przekierowania do systemu zewnętrznego np. przycisk "Aplikuj" (obecnie jest to: [https://system.erecruiter.pl/FormTemplates/RecruitmentForm.aspx?WebID=54e6](https://system.erecruiter.pl/FormTemplates/RecruitmentForm.aspx?WebID=54e6077e71624ff08b5c67a0eedd6d42) [077e71624ff08b5c67a0eedd6d42\)](https://system.erecruiter.pl/FormTemplates/RecruitmentForm.aspx?WebID=54e6077e71624ff08b5c67a0eedd6d42)

- Wdrożenie zakładki/grafiki dla programu praktyk i staży- wyodrębnienie
- Przebieg procesu rekrutacyjnego opis ścieżki m.in. informacje dlaczego warto pracować w PAIH, jakie są możliwości kariery
	- o Przebieg procesu rekrutacyjnego przedstawiony w formie schematu, ciągu wydarzeń. Każdy etap przedstawia ikonografię i opis.
- O Nas/Nasz Zespół/Benefity, dlaczego warto pracować w PAIH?
	- o W tej części zamieścimy "w punktach" oznaczonych grafikami opis naszych benefitów, co mamy w organizacji co przyciągnie kandydatów.
- Filmiki pracownicze
	- o Filmiki (planowane 3 filmiki) zaprezentowane w formie przewijanej taśmy, dostępne w jednym pasku.
- Kontakt z Rekruterem (e-mail)
- możliwość zamieszczania regulacji dotyczących RODO zgodnie z przyjętym procesem w PAIH S.A. (Informacja dotycząca przetwarzania danych osobowych w procesie rekrutacyjnym: Administrator danych osobowych, Inspektor ochrony danych, Cele i podstawy przetwarzania, Odbiorcy danych osobowych, Okres przechowywania danych, Prawa osób, których dane dotyczą, Informacja o wymogu podania danych, Polityka prywatności)

Podstrona "Kariera" ma odpowiadać na pytania Kandydata: Jakie prowadzimy aktualnie rekrutacje, Jak wygląda polityka RODO, Jaki jest przebieg procesu rekrutacji, Dlaczego warto pracować właśnie w naszej firmie?, Jak wygląda miejsce pracy, Jakie są możliwości kariery, W jaki sposób mogę się skontaktować z rekrutrem.

# 8.4. Biuro Prasowe

Podstrona typu One-Page w wersji polskojęzycznej i anglojęzycznej serwisu, utrzymana w jednolitej koncepcji graficznej z resztą serwisu oraz zgodnie z wybranym przez Zamawiającego layoutem, składająca się z następujących elementów:

Struktura:

- "Kontakt" do osób zajmujących się relacjami z mediami (np. telefon, mail)
- "Informacje prasowe" jako dodatkowa kategoria w strukturze serwisu obok Aktualności, Wydarzeń, Webinariów - publikowane zarówno treści unikatowe jak i treści pojawiające się w powyższych podkategoriach
- materiały do pobrania
	- o raporty i inne opracowania w formacie pdf, logotypy PAIH
- wtyczki od kanałów Social Media PAIH powinny prezentować ostatnie posty z ich tablic, wtyczki powinny być do kanałów:
	- o Facebook (https://www.facebook.com/PAIH.gov/),
	- o Twitter (https://twitter.com/PAIH\_pl),
	- o Linkedin (https://www.linkedin.com/company/polish-investment-and-tradeagency)
	- o Youtube (https://www.youtube.com/user/polandinvest)
- Newsletter
	- o subskrypcja (integracja z zewnętrzną platformą mailingowa)
- Blog
	- o dodawane wpisy, notki zachęcające do zainteresowania danym rynkiem lub branżą
- Partnerzy PAIH / rekomendacje / rekomendacje klientów i case study
- Sekcja poświęcona partnerom PAIH / sekcja z rekomendacjami/ rekomendacje klientów i case study
	- o Forma obrazkowa (jpg)

Wersja polskojęzyczna i angielskojęzyczna Biura Prasowego powinna być tożsama.

# 8.6. Aktualności/ Wydarzenia

Aktualności/ Wydarzenia powinny być zarządzane (publikowane, zapisywane, modyfikowane, kasowane, zatwierdzane) przez Redaktorów Portalu. Każda Aktualność/ Wydarzenie opublikowana na Portalu powinna składać się z elementów, które mogą podlegać również późniejszym modyfikacjom, m.in.:

- Tytuł tytuł aktualności;
- Treść główna treść artykułu bez ograniczeń co do ilości wprowadzanego tekstu;
- Zajawka/ streszczenie;
- Tagi;
- Data utworzenia;
- Data zakończenia (dla zasobów: Wydarzeń);
- Data obowiązywania data, kiedy aktualność traci ważność (wartość domyślna ustalana przez Administratora, w pierwotnej konfiguracji 3 miesiące);
- Data końca publikacji na stornie głównej;
- Wersja językowa PL/EN;
- Promowanie Aktualności/Wydarzenia na stronie głównej, możliwość opcjonalna:
- Grafika promująca na stronie głównej (z biblioteki mediów);
- Treść promująca na stronie głównej;
- Data publikacji termin publikacji aktualności ustalany przez Redaktora poprzez wybór z kontrolki kalendarza. Domyślną datą publikacji jest data utworzenia aktualności. Możliwa jest również opóźniona publikacja.
- Możliwość integracji innymi sekcjami strony np. z mapą Rynków Zagranicznych i mapą Polski
- Możliwość dodawania Załączników np. zdjęcia, pliki wideo lub audio.

Podstrona pojedynczej Aktualności / Wydarzeni powinna zawierać dodatkowo wyznaczony obszar, w którym prezentowane będą w formie skrótowej informacje dotyczące najbliższych lub/i najciekawszych Aktualności i Wydarzeń (mix) – jednak nie więcej niż 6 takich informacji, w danej Aktualności/ Wydarzeniu. Każda taka informacja skrótowa będzie przekierowaniem do materiału źródłowego o tych Aktualnościach /Wydarzeniach w strukturze strony.

#### Załącznik do SOPZ:

- 1) Załącznik nr 1 Architektura treści
- 2) Załącznik 2 Księga identyfikacji wizualnej PAIH S.A.

# Załącznik 1. Architektura treści

# a) Mapa Serwisu (wersja polskojęzyczna)

- [Home](https://www.paih.gov.pl/pl)
- Ekspansja
	- o Interaktywna Mapa Rynków Zagranicznych
	- o Przewodnik eksportera
		- Przygotowanie do eksportu/Niezbędnik eksportera
		- Wybór rynku zagranicznego
		- Wymogi rynku zagranicznego i logistyka
		- Aspekty prawne
		- Finansowanie i ubezpieczenia w eksporcie
		- Wydarzenia
		- Szanse i możliwości rynkowe
		- Wsparcie eksportera
	- o Akademia PAIH
- Webinaria
- Szkolenia
- Podcasty
- o PAIH Biznes Mikser
- o Oferta/Jak pomagamy
- o Polskie branże eksportowe
- o Zaufali nam
- o Publikacje
- o Kontakt
- Inwestycje
	- o Dlaczego Polska
		- Informacje gospodarcze
		- Powody dla których warto inwestować
		- Regiony
		- **·** Sektory
	- o Przewodnik inwestora
		- Założenie firmy
		- Regulacje zatrudnienia
		- Prawo budowlane
		- Zachęty inwestycyjne
		- **•** System podatkowy w Polsce
		- **•** Specjalne Strefy Ekonomiczne
		- Parki Przemysłowe i Technologiczne
		- Generator ofert nieruchomości przekiwanie do systemu zewnętrznego
		- Spersonalizowany przewodnik inwestora (dostępne w PORTALU KLIENTA po zalogowaniu)
	- o Akademia PAIH
		- Webinaria
	- o PAIH Biznes Mikser
	- o Oferta/ Jak pomagamy
		- **•** Doradztwo inwestycyjne
		- Dodatkowe usługi
	- o Zaufali nam
	- o Publikacje
	- o Aktualności
	- o Kontakt
- Projekty
	- o Polskie Mosty Technologiczne
		- [O projekcie](https://www.paih.gov.pl/pmt/o_projekcie)
		- [Aktualności](https://www.paih.gov.pl/pmt/aktualnosci)
		- [Wydarzenia](https://www.paih.gov.pl/pmt/wydarzenia)
		- [System Obsługi Elektronicznej \(SOE\)](https://www.paih.gov.pl/pmt/soe)
		- [Dokumentacja konkursowa](https://www.paih.gov.pl/pmt/dokumentacja_konkursowa)
		- [Częste pytania](https://www.paih.gov.pl/pmt/czeste_pytania)
		- **■** [Multimedia](https://www.paih.gov.pl/pmt/multimedia)
		- [Kontakt](https://www.paih.gov.pl/pmt/kontakt)
- o EXPO 2020 w Dubaju
- o Poland. Business Harbour
- o Współpraca Regionalna
	- Województwa
	- Regionalne Centra Obsługi Inwestora (COI)
- o Standardy Obsługi Inwestora w Samorządzie (woj. Śląskie)
- o Wdrożenie jednolitych standardów obsługi inwestora dla JST (woj. mazowieckie)
- o Next Step Poland
	- Aktualności
	- Harmonogram działań
- o PAIH Biznes Mikser
- [Bi](https://www.paih.gov.pl/media)uro Prasowe
	- o PAIH Business Brief
	- o Informacje prasowe
	- o Newsletter subskrypcja
	- o Podcasty
	- o Blog
	- o Materiały do pobrania
	- o Partnerzy PAIH
	- o [Kontakt](https://www.paih.gov.pl/kontakt_z_mediami)
- Publikacje
- Kariera
- PAIH (informacje o Agencji)
- Patronaty PAIH
- [Polityka prywatności](https://www.paih.gov.pl/polityka_prywatnosci)
- [Zastrzeżenie prawne](https://www.paih.gov.pl/zastrzezenie_prawne)
- Kontakt
- [Klauzule informacyjne RODO](https://www.paih.gov.pl/rodo)

# Mapa Biuletynu Informacji Publicznej

- o Home
- o Informacje o Agencji
	- Projekty
- o Struktura organizacyjna
- o Przedmiot działalności
- o Organy
	- Zarząd
		- Rada Nadzorcza
		- Walne Zgromadzenie
- o Majątek
- o Ogłoszenia
	- Zamówienia publiczne
	- Kariera przekierowanie do serwisu głównego
	- Komunikaty
- o Kontakt
- o Instrukcja korzystania z BIP
- o Deklaracja dostępności BIP

# Mapa Serwisu (wersja angielskojęzyczna)

- [Home](https://www.paih.gov.pl/pl)
- Invest in Poland
	- o Why Poland
		- Fconomic information
		- Reasons to invest
		- Regions
		- Sectors
		- o Investor's Guide
			- Establishment of the company
			- **Employment regulations**
			- Building law
			- **·** Investment incentives
			- Tax system in Poland
			- **•** Special Economic Zones
			- **·** Industrial and Technology Parks
			- Real estate offers generator
		- o PAIH Academy
			- Webinars
		- o Offer / How we canhelp
			- **·** Investment consulting
			- Additional services
		- o They trusted us
		- o Publications
		- o News
	- o Contact
	- Made in Poland
		- o Where we are globally? /Top Polish brands
		- o Top Polish sectors
		- o How we can help / offer
			- **·** Find your Polish business partner
- Press Office
	- o Press releases
	- o Newsletter subscription
	- o Podcasts
	- o Blog
	- o Downloads
	- o PAIH partners
	- o Contact
- PAIH (information about the Agency)
- Privacy policy
- Legal Disclaimer
- Contact

GDPR